## **CAPÍTULO I**

#### **ASPECTOS GENERALES**

### **1.1.- EL PROBLEMA:**

La problemática se da en primer lugar por la dejadez y falta de interés por parte de las entidades gubernamentales nacionales para solucionar todos los problemas educativos a nivel nacional, no solo de estrategias y políticas, sino también de la dotación y provisión de muebles e inmuebles, los cuales deben ser adecuados para una formación acorde.

Esta limitada e inadecuada infraestructura para el desenvolvimiento apropiado de nuestros futuros educadores, es el punto neurálgico que atraviesa actualmente el Departamento de Tarija y por ende la **Escuela Superior De Formación De Maestros J.M.S. de Canasmoro**.

La falta de una adecuada infraestructura educacional en la región a nivel superior es una de las causantes para la restricción del ingreso de postulantes que año a año va en aumento.

Esta problemática presenta por lo tanto efectos negativos de toda índole, los cuales están reflejados en el limitado número de ítems, limitado desenvolvimiento de los estudiantes, el descarte de los alumnos postulantes, entre los más importantes.

Constatando que, en términos generales, la educación que hoy se imparte adolece de graves deficiencias que es menester mejorar su adecuación, su calidad y que debe ponerse al alcance de todos para fortalecer los niveles superiores de la educación, la enseñanza, la formación científica y tecnológica y por consiguiente poder alcanzar un desarrollo pleno de las capacidades.

## **1.1.1.- Planteamiento:**

Según estadísticas se pudo evidenciar que cada año más y más bachilleres quieren ingresar a la (Escuela Superior De Formación De Maestros J.M.S. de Canasmoro) ya que es una opción más en poder seguir sus estudios, pero no cuentan con laboratorios adecuados tanto para los estudiantes y para el personal docentes por lo cual hace que su desempeño sea inadecuado.

| 1/2010 | <b>GESTIÓN</b><br>11/2009 | <b>GESTIÓN</b><br>1/2009 | <b>GESTIÓN</b><br>II/2008 | <b>GESTIÓN</b><br>1/2008 |
|--------|---------------------------|--------------------------|---------------------------|--------------------------|
| 100    | 100                       | 99                       | 192                       | 150                      |
| 143    | 142                       | 151                      | 145                       | 104                      |
| 21     | 21                        | 23                       | 34                        |                          |
| 31     | 32                        | 34                       | 35                        |                          |
| 29     | 35                        | 44                       | 84                        | 43                       |
| 78     | 83                        | 113                      | 155                       | 124                      |
| 87     | 92                        | 98.                      | 101                       | 63                       |
| 74     | 83                        | 91                       | 99                        | 64                       |
| 82     | 92                        | 99                       | 103                       | 64                       |
| 28     | 30                        | 33                       | $\overline{\phantom{a}}$  | ۰                        |
| 29     | 31                        | 39                       | $\overline{\phantom{a}}$  |                          |
| 57     | 62                        | 76                       | $\equiv$                  |                          |
| 759    | 803                       | 900                      | 948                       | 612                      |
|        |                           |                          |                           |                          |

Tabla Nº1 Número de estudiantes por especialidad en el plan semestralizado.

FUENTE: Escuela Superior De Formación De Maestros J.M.S. de Canasmoro

Es por ello que el problema es la Deficiente formación por falta de laboratorios lo cual es primordial sabiendo que cada año logran ingresar una gran cantidad de estudiantes.

Entonces podemos decir que las causas del problema son:

- Elevada matriculación de estudiantes que ingresan anualmente a la normal.
- $\rightarrow$  No realizar los experimentos por falta de un equipado y moderno laboratorio.
- $\rightarrow$  Inadecuado diseño curricular.

El nuevo bloque de Laboratorio tendrán las siguientes oficinas, aulas así para poder solucionar el problema de la Deficiente formación, para que desempeñen mejor sus prácticas los estudiantes.

Tabla Nº2 Lista de ambientes del laboratorio.

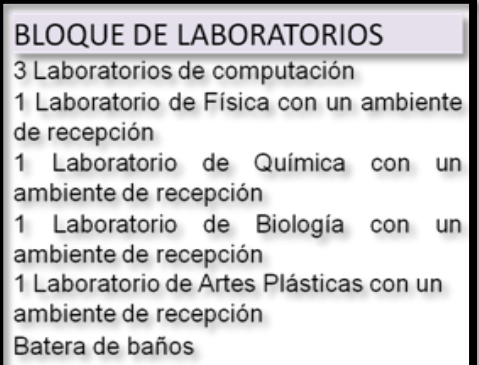

FUENTE: Planos arquitectónicos de la Escuela Superior De Formación De Maestros J.M.S.

#### **1.1.2.- Formulación:**

Con la construcción del laboratorio de dos plantas se puede solucionar el problema, ocasionando que suba el nivel de formación y así motivar a los estudiantes para un desenvolviendo apropiado de nuestros futuros educadores.

#### **1.1.3.- Sistematización:**

La alternativa propuesta de un **"Laboratorio de dos Plantas"** con cubierta de madera y estructura de H°A° es la elección para el diseño estructural, de acuerdo al análisis previo que se realizó en el perfil de la Propuesta de Proyecto de Ingeniería Civil y según la información secundaria del mismo.

#### **1.2.- OBJETIVOS:**

### **1.2.1.- General:**

Realizar el diseño estructural del bloque laboratorio de la Escuela Superior De Formación De Maestros J.M.S. de Canasmoro , así **l**ograr que el perfil del graduado de las diferentes carreras que se imparten este contextualizado respecto a las exigencias actuales del mercado profesional, a través de la dotación de una infraestructura adecuada y acorde a la exigencias de una educación moderna.

#### **1.2.2.- Específicos:**

- Crear ambientes académicos que sean verdaderos entornos de vida educacional integrada socialmente a su región, en altas condiciones de calidad y con altas prestaciones de servicios y mejoras estratégicas y medioambientales.
- Utilizar paquetes electrónicos (CYPECAD 2012.b y SAP-2000) para el diseño y comprobar los resultados de los paquetes con una verificación manual.
- Favorecer el desarrollo de la capacidad analítica de los futuros educadores, construyendo laboratorios para el desarrollo de prácticas y actividades científicas.
- Manejar paquetes electrónicos (CYPECAD 2012.b y SAP-2000) para realizar el diseño y comprobar los resultados de los paquetes con una verificación manual.
- Aprender a realizar Diseños Estructurales para el desempeño profesional.

## **1.3.- JUSTIFICACIÓN:**

Las razones por la cual se plantea la propuesta de proyecto de ingeniería civil son las siguientes:

### **1.3.1.- Académica:**

Aplicar y articular los conocimientos teóricos y prácticos adquiridos en las diferentes asignaturas de la carrera de ingeniería civil, en el diseño estructural de una edificación de uso público.

#### **1.3.2.- Técnica:**

El lugar de construcción del Laboratorio cumple con todas las características requeridas para este tipo de obras, afirmación que se hace en base a la información recibida tanto topografía como los plano arquitectónicos, ya que esta información es la necesaria para poder concretar un diseño estructural de cualquier edificación. Además aplicar el paquete estructural SAP- 2000 V14 y CYPECAD 2012.b.

#### **1.3.3.- Social- Institucional:**

El proyecto permitirá que los estudiantes tengan cómodos ambientes para una buena formación y así poder elevar el nivel académico y prestigio dela **Escuela Superior De Formación De Maestros J.M.S. de Canasmoro** así poder alcanzar un desarrollo pleno.

Este proyecto quedara como una alternativa para la institución de Obras Publicas Tarija.

#### **1.4. Alcance del proyecto**

El presente trabajo sólo se enfocará en el diseño estructural de la edificación, por lo tanto se realizará el levantamiento topográfico del área de emplazamiento de la estructura, análisis de suelos para determinar la resistencia admisible del terreno de fundación y en base a esta información del terreno se materializara el planteo estructural y posterior diseño de las fundaciones, columnas, vigas y losas de H°A°, como también el diseño de la cubierta de madera que será realizado por norma.

En consecuencia se plasmará todo el diseño y cálculo realizado, en un ejemplar que contendrá la memoria de cálculo, planos estructurales, especificaciones técnicas, tiempo de ejecución física del proyecto según planeamiento.

Los Precios Unitarios se los ara con las planillas Excel basándome en la revista "Análisis de Precios Unitarios", para luego sacar el presupuesto total de la obra gruesa. El proyecto no contempla el diseño de instalación eléctrica.

# **1.5. Localización**

El presente proyecto se encuentra ubicado en el Departamento de Tarija, en la Primera Sección de la Provincia Méndez, en la localidad de Canasmoro.

Las coordenadas de emplazamiento y localización del proyecto son coordenadas cartesianas del sistema geodésico WGS 84:

Latitud sur: 21º21º24.09¨ ; Latitud norte: 64º45º04.07¨ ; Elevación: 2054m.s.n.m.

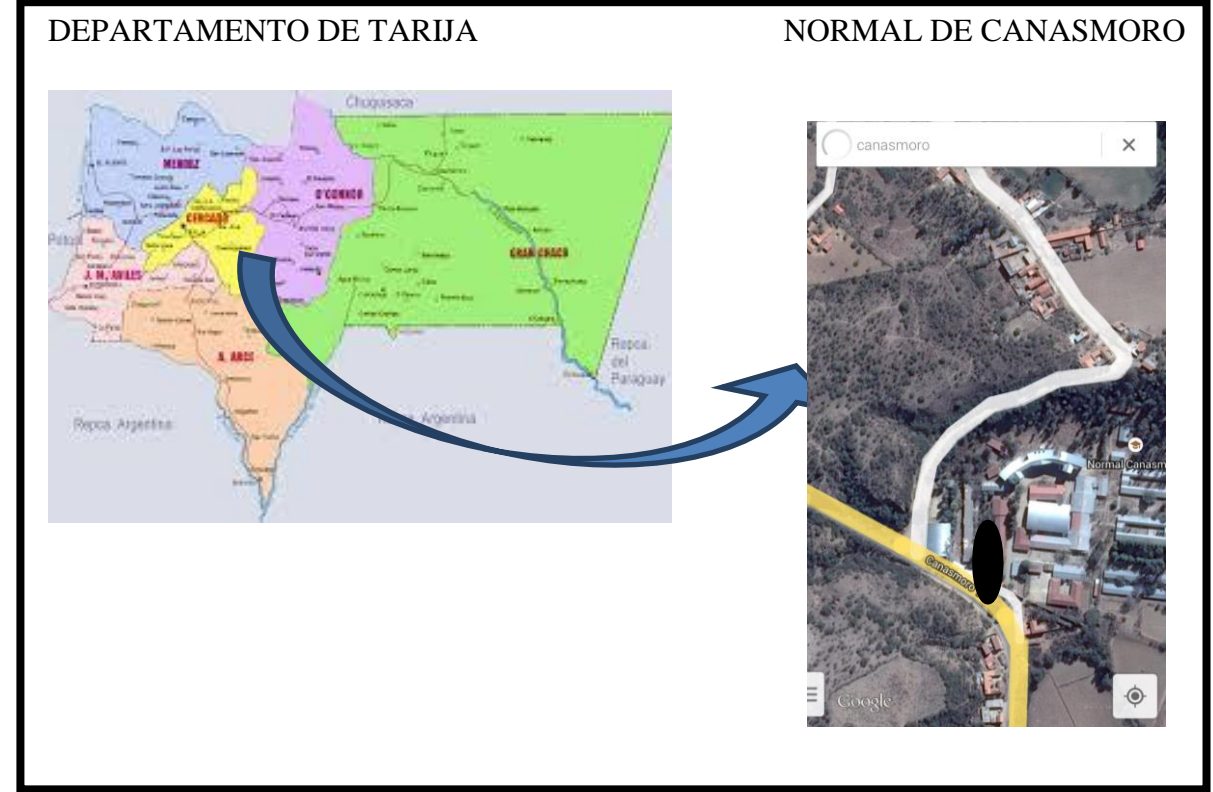

Figura Nº1 Ubicación del proyecto

FUENTE: Elaboración propia

## **CAPÍTULO II**

### **MARCO TEORICO**

#### **2.1. Diseño estructural (normas, métodos, análisis de cargas, etc)**

El proyecto comprende un análisis técnico siguiendo las normas del Código Boliviano del Hormigón Armado-87, también el Manual de Diseño Para Maderas del Grupo Andino, 4º edición 1984 para el diseño de la cubierta.

#### **Combinaciones de carga para la estructura de Hormigón Armado**

Para cada fase de comprobación y para cada estado límite de que se trate se considerarán las dos hipótesis de carga que a continuación se indican y se elegirá la que, en cada caso, resulte más desfavorable. En cada hipótesis deberán tenerse en cuenta solamente aquellas acciones cuya actuación simultánea sea compatible.

*HIPÓTESIS II* 0.90(  $\gamma_{fg}$  \*  $G + \gamma_{fq}$  \*  $Q$  ) + 0.90\*  $\gamma_{fq}$  \* W *HIPÓTESIS I*  $\gamma_{f g}$   $^*G + \gamma_{f q}$   $^*Q$ 

Dónde:

G= Valor característico de las cargas permanentes, más las acciones indirectas con carácter de permanencia.

Q= Valor característico de las cargas variables de explotación, de nieve, del terreno, más las acciones indirectas con carácter variable, excepto la sísmicas.

W= Valor característico de la carga del viento.

 $\gamma_{fg}$  =Coeficiente de ponderación de las cargas permanentes, si su efecto es desfavorable se tomará  $\gamma_{fg} = \gamma_f$ , aplicando simultáneamente a todas las acciones del mismo origen que actúen en la estructura, si su efecto es favorable se tomará el valor ponderado  $\gamma_{fg}^{}$  =0,90.

 $\gamma_{fq}$  =Coeficiente de ponderación de las cargas variables, si su efecto es desfavorable se tomara  $\gamma_{fq} = \gamma_f$ , y si el efecto es favorable se tomará  $\gamma_{fg} = 0$ .

*f* =Coeficiente de ponderación que lo define el proyectista de acuerdo a su criterio, para los estados límites últimos no deberá ser menor que  $\gamma_f$ =1,25 pero si mayor.

Los coeficientes de ponderación γ, para el caso de control normal de ejecución que recomienda Jiménez Montoya son los siguientes:

 $\gamma_{fg}$  =1 si el efecto de las cargas permanentes es favorable.

 $\gamma_{fg}$  =1,50 si el efecto de las cargas permanentes es desfavorable.

 $\gamma_{fq}$  =0 si el efecto de las cargas variables es favorable.

 $\gamma_{fq}$  =1,60 si el efecto de las cargas variables es desfavorable.

## **Peso propio**

Los siguientes cuadros nos proporcionan valores de las cargas permanentes y accidentales de acuerdo al tipo de estructura, material y la función que cumple la misma. Es importante tomar en cuenta estos valores puesto que son los que recomiendan las normas.

| <b>Materiales</b>              |                             | Peso específico KN/m <sup>3</sup> |
|--------------------------------|-----------------------------|-----------------------------------|
| Rocas                          | Mármol y calcáreo           | 28                                |
|                                | Losetas cerámicas           | 18                                |
| <b>Bloques</b><br>artificiales | Ladrillos con huecos        | 13                                |
|                                | Teja colonial               | 0.50                              |
|                                |                             |                                   |
|                                | Argamasa de arena y cemento | 21                                |
| Revoques y                     | Argamasa de yeso            | 12.50                             |
| hormigones                     | Hormigón simple             | 23                                |
|                                | Hormigón armado             | 25                                |

Tabla Nº 3 Cargas permanentes

FUENTE: Norma Boliviana del Hormigón Armado

| Uso del elemento |                                                       | Sobrecarga Kg/m <sup>2</sup> |
|------------------|-------------------------------------------------------|------------------------------|
| A.               | Viviendas                                             |                              |
|                  | Habitaciones<br>viviendas<br>de<br>económicas         | 150                          |
|                  | Habitaciones en otro caso                             | 200                          |
|                  | Escaleras y accesos públicos                          | 300                          |
|                  | <b>Balcones</b> volados                               | Según art. 3,5               |
| <b>B.</b>        | Oficinas y comercios                                  |                              |
|                  | Locales privados                                      | 200                          |
|                  | Oficinas públicas, tiendas                            | 300                          |
|                  | Galerías comerciales, escaleras<br>V<br>accesos       | 400                          |
|                  | Locales de almacén                                    | Según su uso                 |
|                  | <b>Balcones</b> volados                               | Según art. 3,5               |
| C.               | <b>Edificios</b> docentes                             |                              |
|                  | Aulas, despachos y comedores                          | 300                          |
|                  | Escaleras y accesos                                   | 400                          |
|                  | <b>Balcones volados</b>                               | Según art. 3,5               |
| D.               | Iglesias, edificios de reunión y de<br>espectáculos   |                              |
|                  | Locales con asientos fijos                            | 300                          |
|                  | Locales<br>sin<br>asientos,<br>tribunas,<br>escaleras | 500                          |
|                  | <b>Balcones</b> volados                               | Según art. 3,5               |
| Е.               | Calzadas y garajes                                    |                              |
|                  | Sólo automóviles de turismo                           | 400                          |
|                  | Camiones                                              | 1000                         |

Tabla Nº 4. Sobrecargas de uso

FUENTE: Hormigón Armado de Jiménez Montoya 12ª Edición

Las sobrecargas de uso fueron extraídas de la tabla del Jiménez Montoya por ser el más completo, donde nos indica que para un aula se deberá tomar una sobrecarga de uso igual a 300 Kg/m<sup>2</sup>.

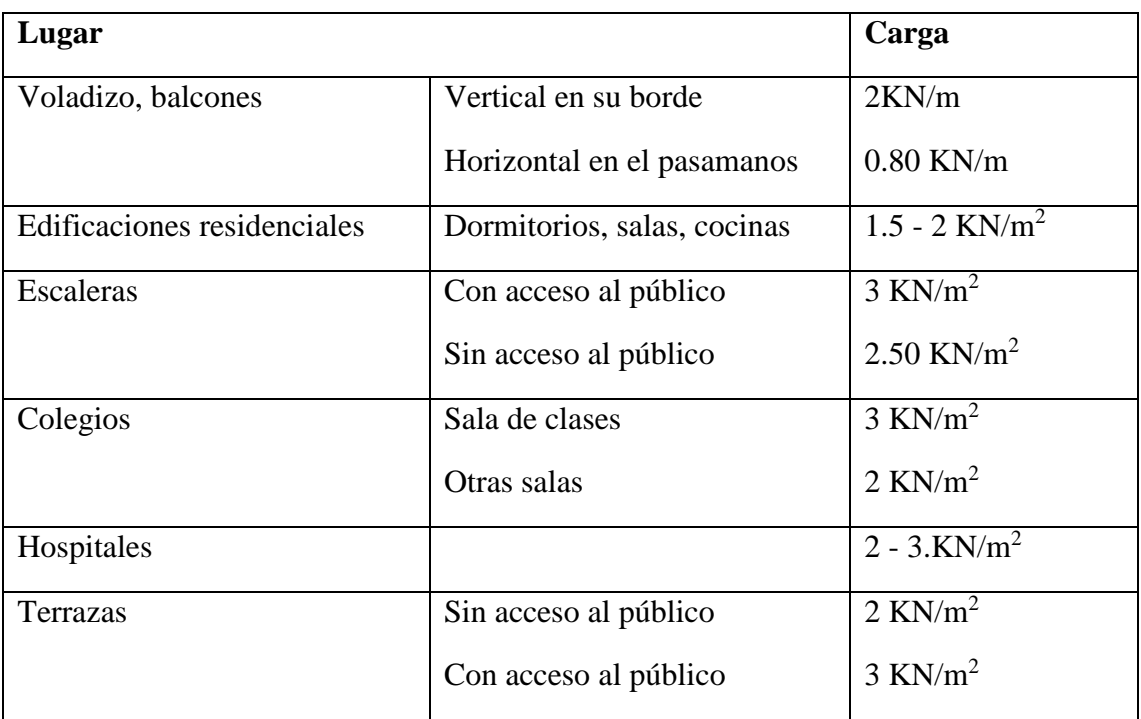

## Tabla Nº 5 Cargas accidentales

FUENTE: Norma Boliviana del Hormigón Armado

## **2.1.1. Estructura de sustentación de cubierta**

**Cubierta:** la cubierta es la parte superior de la estructura la cual bota el agua de lluvia que se acumula en la parte superior. La cubierta para este proyecto será mixta; con estructura de sustentación cercha de madera y losa alivianada.

En nuestro caso se realizará una cubierta de Teja colonial (determinado de acuerdo los tipos de tejas que existe en muestro medio y a sus especificaciones), con cerchas de madera de acuerdo a los planos arquitectónicos.

El tipo de cercha que usare para el diseño y análisis será del tipo Howe ya que este tipo de cerchas es usado comúnmente y tiene ciertas características que le dan buena funcionalidad y resistencia a la cercha de madera.

El método de diseño de la cercha y de las correas serán realizadas por el método de esfuerzos admisibles.

Figura Nº2 Cercha tipo howe

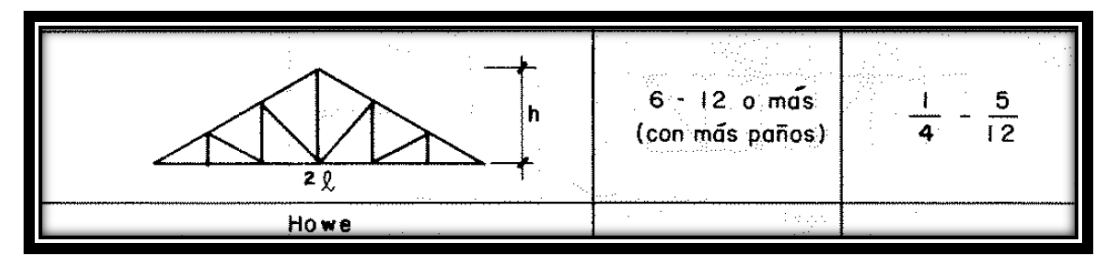

FUENTE: Manual de diseño para casas de maderas del grupo andino

## **Estructura de sustentación de cubierta.-**

En general existen dos aspectos a considerar en el dimensionamiento inicial de una cercha o armadura:

La forma exterior o contorno, que para una luz delimitada determina la altura de la cercha o su pendiente, y la distribución interna de las barras, que es función de su máxima longitud recomendable (6-12 m) y la necesidad de su triangulación para transmitir las cargas a los apoyos. La ubicación de las correas que reciben la cobertura influye también en la ubicación de los nodos y por consiguiente en el número de paños.

La forma o contorno exterior depende del tipo de cobertura, las condiciones arquitectónicas de la estructura y de la luz por cubrir. Para evitar en lo posible esfuerzos por flexión de la cuerda superior es conveniente la ubicación de los nudos directamente debajo de las correas. Asimismo, para evitar el uso de secciones pesadas en esta misma cuerda, es recomendable que la longitud de estos elementos no exceda los 2,5 metros.

Las deformaciones deben limitarse para que la estructura o elemento cumpla con su función adecuadamente.

Las deflexiones deben calcularse para los siguientes casos: Combinación más desfavorable de cargas permanentes y sobrecargas de servicio.

**Pendiente.-** La pendiente de una armadura se define como la inclinación de sus aguas, es decir el ángulo que hace la cobertura con la horizontal.

Pendiente =  $h/L$  h = altura de la armadura  $L =$ longitud del tramo horizontal considerado **Espaciamiento.-** Es conveniente usar el mayor espaciamiento entre armaduras porque en el diseño resulta más económico, generalmente, se debe utilizar aquel espaciamiento igual a la máxima luz que cubran las correas más económicas.

**Configuración interna**.- La configuración de los elementos internos de la armadura debe resultar en paños tales que reduzcan el número de nudos, en los cuales se considera lo siguiente:

- Que la esbeltez de los elementos en compresión (cuerdas y diagonales o montantes) no debe ser excesiva, ya que la capacidad de carga disminuye rápidamente con el incremento de esbeltez.

- Que la flexión en las cuerdas superiores, debido a cargas en el tramo, no debe ser excesiva ya que el efecto magnificador de la presencia simultánea de la carga axial en la barra la hace más desfavorable aún.

- Que el ángulo interno entre cuerdas y entre éstas y las diagonales no sea muy pequeño, porque esto resulta en fuerzas muy grandes en las respectivas barras y requiere uniones excesivamente reforzadas. Este problema es crítico en las uniones extremas de armaduras a dos aguas.

**Dimensiones mínimas.-** Las dimensiones reales secas de las secciones de los elementos no deben ser menores de 6,5 cm de peralte y 4 cm de ancho (2" x 3"), a menos que se usen cuerdas de elementos múltiples, en cuyo caso pueden considerase anchos más pequeños.

**Esfuerzos admisibles y módulo de elasticidad**.- En caso de que el espaciamiento entre armaduras sea de 60 cm o menos, los esfuerzos admisibles pueden ser incrementados en un 10 por ciento y se puede usar el módulo de elasticidad promedio  $(E_{\text{prom.}})$ , en caso contrario, se considerarán los esfuerzos admisibles sin ningún incremento y el módulo de elasticidad mínimo (Emín.)..

#### **2.2.2. Estructura de sustentación de la edificación**

#### **Elementos Estructurales**

#### **2.2.2.1. Vigas**

Las vigas son elementos estructurales lineales, con diferentes formas de sección transversal y que, por lo general, están solicitadas principalmente a flexión.

Solamente se analizará el caso de secciones rectangulares de hormigón armado.

#### **2.2.2.1.1. Proceso de cálculo a flexión simple**

1.-Se deberá mayorar el momento de diseño por un coeficiente de seguridad γs de acuerdo con la Norma Boliviana.

$$
M_d = M * \gamma_s
$$

2.-Se deberá calcular el momento reducido de cálculo con la siguiente ecuación:

$$
\mu_{\rm d} = \frac{M_{\rm d}}{b_{\rm w} * d^2 * f_{\rm cd}}
$$

### **Dónde:**

bw= Ancho de la viga

d= Es la distancia del borde más comprimido hasta el centro de gravedad de la armadura más traccionada (también llamada canto útil)

fcd= Resistencia de cálculo del hormigón

3.- Se calculará el valor de μ lim , del formulario de la norma boliviana del hormigon armado.

- 1. si  $\rightarrow \mu_{\text{lim}} > \mu_d$  no necesita armadura a compresión
- 2. si  $\rightarrow \mu_{\text{lim}} \leq \mu_d$  necesita armadura a compresión

#### **2.2.2.1.2 Cálculo de las armaduras a tracción y compresión**

Para el primer caso cuando la viga no necesite armadura a compresión se deberá disponer de una armadura que soporte los esfuerzos de tracción.

Proceso de cálculo de la armadura a tracción:

- **a)** Con el valor del momento reducido, se obtiene la cuantía mecánica de la armadura
- **b)** Calcular la armadura para el momento flector tanto positivo como negativo

$$
A_{s} = w * bw * d * \frac{f_{cd}}{f_{yd}}
$$

#### **Donde:**

w= Cuantía mecánica de la armadura

fyd= Resistencia de cálculo del acero

As=Área de la armadura de acero que resiste el esfuerzo de tracción.

**c)** Calcular la armadura mínima y el valor de w se obtiene de la Norma Boliviana.

$$
A_{s\min} = w * b_w * h
$$

La ecuación que se muestra, solo es para secciones rectangulares

**d)** Se tomará la mayor armadura de los dos valores anteriores mencionados.

Para el segundo caso, cuando la viga necesite armadura a compresión, como de una

armadura que soporte los esfuerzos de tracción, se deberá seguir los pasos que se mencionan a continuación:

**a)** Determinar la cuantía mecánica para la armadura a tracción y compresión

$$
\zeta = \frac{\mathbf{r}}{\mathbf{d}}
$$

$$
\mathbf{w}_{s2} = \frac{\mu_{\mathbf{d}} - \mu_{\text{dlim}}}{1 - \zeta}
$$

$$
\mathbf{w}_{s1} = \mathbf{w}_{\text{lim}} + \mathbf{w}_{s2}
$$

#### **Donde:**

Wlim= Este valor se obtiene del formulario de hormigón armado

Ws1= Cuantía mecánica para la armadura a tracción

Ws2= Cuantía mecánica para la armadura a compresión

 $\zeta$  =Relación entre el recubrimiento y el canto útil

r=Recubrimiento geométrico.

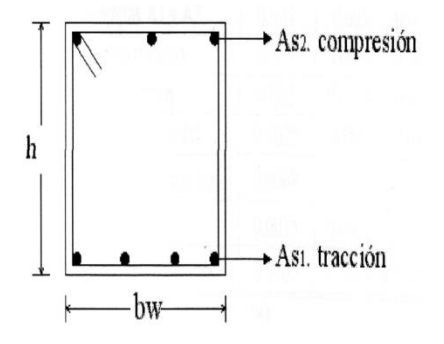

Figura Nº3 Viga de hormigon armado

FUENTE: Elaboracion propia

**b)** Determinar la armadura tanto para tracción como para compresión

$$
A_{s1} = \frac{w_{s1} * b_w * d * f_{cd}}{f_{yd}}
$$
  
 
$$
A_{s2} = \frac{w_{s2} * b_w * d * f_{cd}}{f_{yd}}
$$

## **Dónde:**

Asl= Área de la armadura de acero que resiste el esfuerzo de tracción.

 $As<sub>2</sub>=$  Área de la armadura de acero que resiste el esfuerzo de compresión.

**c)** Calcular la armadura mínima, y el valor de μ se obtiene de tablas

$$
A_{s\min} = w_{\min} * b_w * h
$$

**d)** Se tomará la mayor armadura de los dos valores anteriores mencionados

### **2.2.2.1.3 Cálculo del esfuerzo cortante**

Para el cálculo del esfuerzo cortante, Jiménez Montoya dice: en caso particular de inercias constantes tenemos que la tensión de cizallamiento es definida por la ecuación ya conocida de la resistencia de los materiales.

$$
\tau = \frac{V * m}{b * I}
$$

### **Donde:**

τ=Esfuerzo cortante

V=Cortante en la sección que estamos verificando la tensión del cizallamiento

m=Momento estático en la sección donde se está verificando la tensión de cizallamiento.

b= Ancho de la pieza donde se está verificando la tensión de cizallamiento.

I= Momento de inercia respecto del centro de gravedad de la pieza en la dirección en que estamos diseñando.

### **Calculo de la armadura transversal**

El hormigón y las armaduras en conjunto resisten el esfuerzo cortante, la armadura transversal está constituida por estribos, barras levantadas.

En virtud a todos los efectos favorables, el hormigón puede resistir el esfuerzo cortante sin armadura.

$$
V_{\text{cu}} \ge V_{\text{d}}
$$

$$
V_{\text{cu}} = f_{\text{vd}} * \text{bw} * \text{d}
$$

$$
f_{\text{vd}} = 0.50 * \sqrt{f_{\text{cd}}} \quad (\text{kg/cm}^2)
$$

Cuando el esfuerzo cortante real es mayor que el esfuerzo cortante que resiste la pieza, es necesario colocar una armadura transversal para resistir el esfuerzo cortante de la diferencia.

$$
V_{\rm d} > V_{\rm cu}
$$
  

$$
V_{\rm d} = V_{\rm cu} + V_{\rm su} \rightarrow V_{\rm su} = V_{\rm d} - V_{\rm cu}
$$

La norma aconseja, en todas las piezas de hormigón armado se debe colocar por lo menos una armadura mínima; así, para el estribo vertical es el 2 %, de la sección transversal de la pieza multiplicada por t.

$$
A_{\rm st\,min} = 0.02 * bw * t * \frac{f_{\rm cd}}{f_{\rm yd}}
$$

La norma recomienda que la máxima resistencia característica del acero sea de  $4200$ kg/cm<sup>2</sup>.

### **2.2.2.2. Columnas**

#### **2.2.2.2.1. Introducción**

Las columnas son elementos estructurales generalmente de hormigón armado donde el esfuerzo principal es el nominal. Su función principal es absorber los esfuerzos de la estructura y transmitirlos a la cimentación. Su forma común es la cuadrada y la rectangular.

La armadura está constituida por barras longitudinales que son éstas las que absorben los esfuerzos principales junto con el hormigón, y la armadura transversal que son los estribos, tienen la función de evitar la rotura por deslizamiento, evitando el pandeo de la armadura longitudinal y absorber los esfuerzos cortantes.

Sus distintas secciones transversales pueden estar sometidas a compresión simple, compresión compuesta o flexión compuesta.

Para poder determinar la longitud de pandeo se utiliza la siguiente ecuación:

Longitud de pandeo 
$$
l_o = k * l
$$
 (k se obtiene entrando con  $\psi$ )  

$$
\psi_A = \frac{\sum (EI \div l) \ de \ todos \ los pilares}{\sum (EI \div l) \ de \ todos \ las \ vigas}; \ (igual para \psi_B)
$$

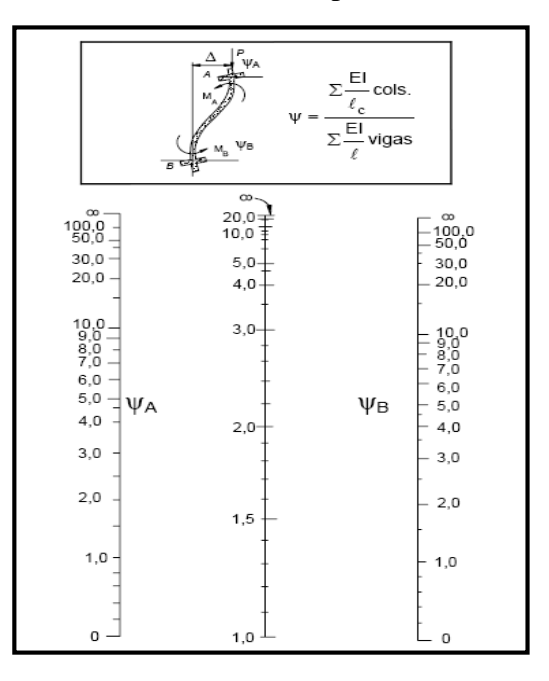

Figura Nº4 Pórticos traslacionales (para obtener el valor de k)

FUENTE: Norma Boliviana de Hormigón Armado

### **2.2.2.2.2 Columnas cortas y largas**

Las columnas son elementos axiales que en la mayoría de los casos trabajan sólo a compresión pero ofrecen el problema del pandeo o flexión lateral que hace que pierdan capacidad resistente. Es de esta forma que las columnas pueden clasificarse en:

- Columnas Cortas
- Columnas Largas

La determinación de una columna corta o larga está directamente ligada a la esbeltez de la misma, si la esbeltez es menor que 35 se trata de una columna corta, y si es mayor se trata de una columna larga.

### **Relación de esbeltez**

$$
\lambda = \frac{l_o}{\sqrt{\frac{l}{A}}} \le 35 \text{ Esbeltez mecánica}
$$
\n
$$
\lambda = \frac{l_o}{h} \le 10 \text{ Esbeltez geométrica}
$$
\n
$$
l_o = k \cdot l
$$
\nLa pieza puede considerarse corta

*lo*: Longitud de pandeo

i: Radio de giro

k: Coeficiente de pandeo

#### **2.2.2.2.3. Compresión simple**

La compresión simple corresponde al caso ideal en que la solicitación exterior es un esfuerzo normal N que actúa en el baricentro plástico de la sección.

En la práctica es muy difícil que se presente una compresión simple, dada la incertidumbre del punto de aplicación del esfuerzo normal. Por esta causa, la mayor parte de las normas recomiendan que las piezas sometidas a compresión se calculen con una excentricidad mínima accidental, o bien que se aumenten convenientemente los coeficientes de seguridad.

## **Excentricidad mínima de cálculo**

Debido a la dificultad que se tiene en la práctica para que la carga actúe realmente en el baricentro, la Norma Boliviana considera una excentricidad constructiva (dependiendo la dirección en que se está considerando el pandeo) igual al mayor de los dos valores:

$$
e \ge \begin{cases} h/20 & \text{if } b/20\\ 2 & \text{cm.} \end{cases}
$$

### **Dónde:**

h: Canto total en la dirección considerada

### **Resistencia del hormigón**

De acuerdo con la norma, cuando se trata de piezas de cierta altura hormigonadas verticalmente, la resistencia del hormigón debe rebajarse en un 10 por 100, con el objeto de prever la perdida que dicha resistencia puede experimentar debido a que, durante el proceso de compactación el agua tiende a elevarse a la parte superior de la pieza.

$$
f_{cd} = 0.9 \cdot \frac{f_{ck}}{\gamma_c}
$$

### **Excentricidad de primer orden.**

Se tomará como excentricidad de primer orden la correspondiente al extremo de mayor momento

$$
e_o = \frac{M}{N_d}
$$

## **Excentricidad ficticia**

Para piezas de sección rectangular viene dada por:

$$
e_{fic} = \left(3 + \frac{f_{yd}}{3500}\right) \cdot \frac{c + 20 \cdot e_o}{c + 10 \cdot e_o} \cdot \frac{l_o^2}{h} \cdot 10^{-4}
$$

c: Dimensión de la sección, paralela al plano de pandeo **Excentricidad total.** 

$$
e_T = e_o + e_{fic}
$$

## **2.2.2.2.4. Armaduras**

## **Armadura longitudinal**

## **Para piezas sin pandeo y solicitadas por carga axial**

En caso de secciones rectangulares con armaduras simétricas y para un acero de dureza natural, la resistencia máxima de la columna es:

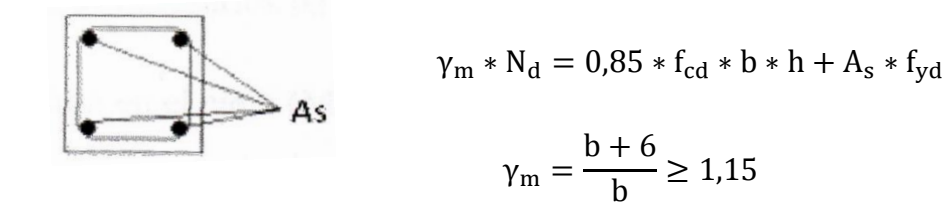

Despejando As de la ecuación:

$$
A_s = \frac{\gamma_m * N_d - 0.85 * f_{cd} * b * h}{f_{yd}}
$$

La armadura mínima es:

$$
A_s = 0.006 \times A_c
$$

La armadura máxima es:

$$
A_s = 0.06 * A_c
$$

**Para piezas con pandeo se calculará la armadura longitudinal con el ábaco de flexión esviada**

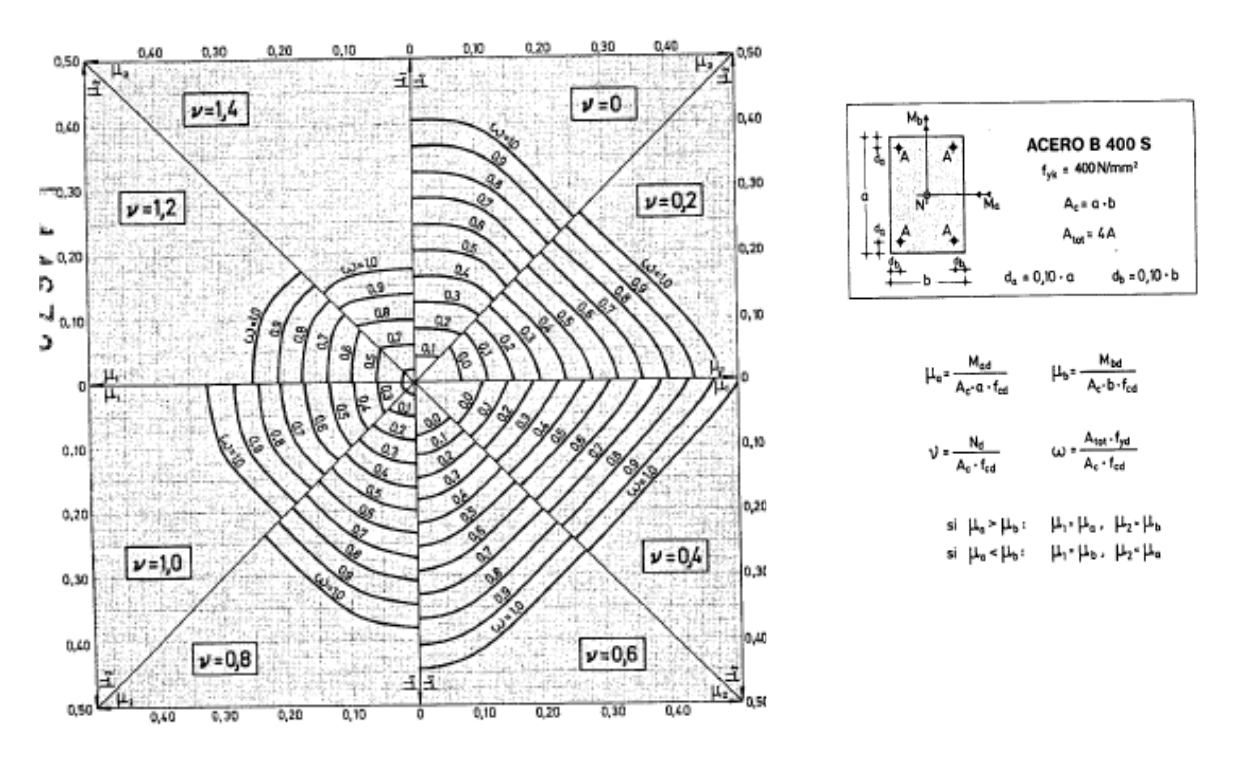

Figura Nº 5 Abaco de flexion esviada

FUENTE: Hormigón Armado de Jiménez Montoya 12ª Edición

## **Armadura transversal**

Para el cálculo de la armadura transversal en las columnas, la separación entre estribos será:

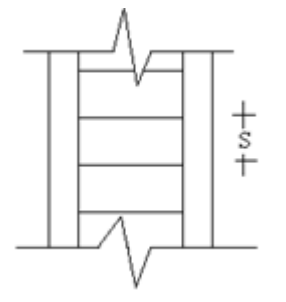

$$
s \leq \begin{cases} b & \text{of } n \text{ (menor dimension de la pieza)} \\ 15 \cdot \phi_{de la armadura longitudinal} \end{cases}
$$

El diámetro del estribo será:

$$
\emptyset_{Estribo} \ge \begin{cases} \frac{1}{4} \cdot \emptyset_{de \ la \ armadura \ longitudinal} \\ 6 \ nm. \end{cases}
$$

#### **2.2.3. Estructuras complementarias (escaleras)**

Figura Nº6. Representación de las partes de una escalera

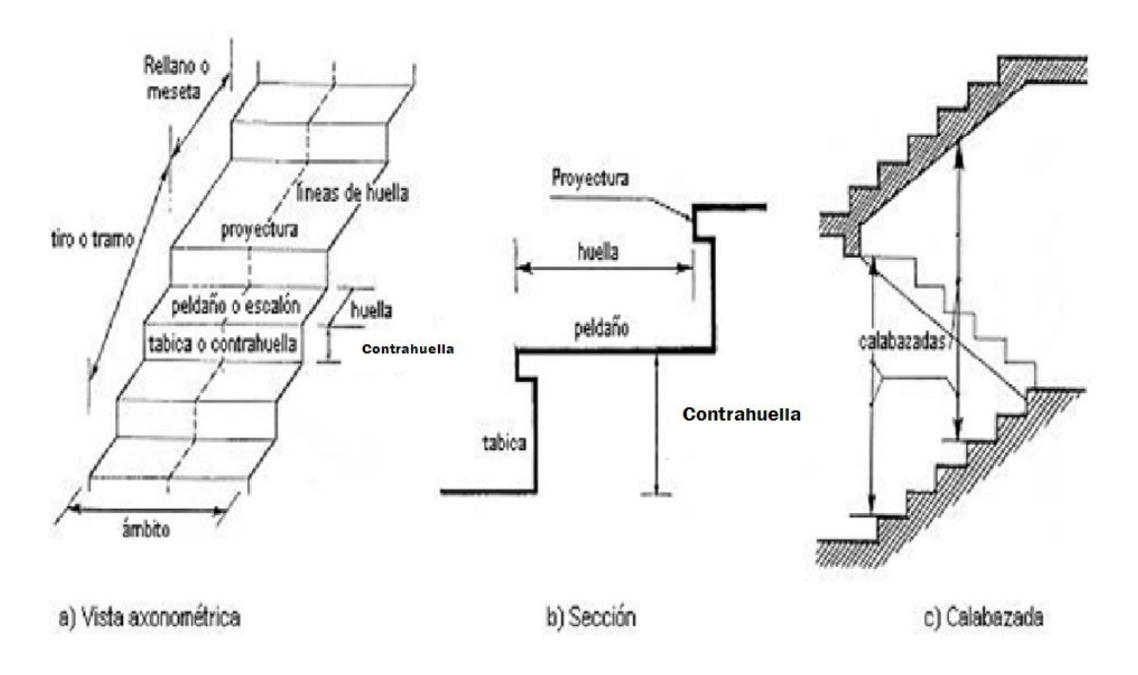

### **2.2.3.1. Definición**

Una escalera es un medio de acceso a los pisos de trabajo, que permite a las personas ascender y descender de frente sirviendo para comunicar entre sí los diferentes niveles de un edificio. Consta de planos horizontales sucesivos llamados peldaños que están formados por huellas, contrahuellas y rellanos.

### **2.5.3.2. Proceso de cálculo**

$$
p = \text{huella}
$$

$$
cp = \text{contra huella}
$$

Si los apoyos son vigas o zapatas el momento de diseño será:

$$
M_{\text{U Diseño}} = \alpha * M_{\text{max}}
$$

**Dónde:**

$$
\alpha=0.8-1.0
$$

**Cálculo del espesor de la loza de la escalera**

$$
t = \frac{L_n}{25} = \frac{L_n}{20}
$$

$$
\cos \theta = \frac{p}{\sqrt{p^2 + cp^2}}
$$

$$
h_o = \frac{t}{\cos \theta}
$$

$$
h_m = h_o + \frac{cp}{2} = \frac{t}{\cos \theta} + \frac{cp}{2}
$$

2

## **Dónde:**

t= Espesor de la loza de la escalera

Ln= Longitud horizontal de la escalera

h= Proyección vertical de t

hm = Altura media

## **Cálculo de la carga última**

$$
qu = pp + Acab + sc
$$

## **Dónde:**

qu= Carga última que actúa sobre la escalera

pp = Peso propio

 $Acab = Acabados$ 

sc= Sobrecarga de uso

Una vez que se obtiene la carga última que actuará sobre la escalera se calculará como una viga sometida a flexión

### **Cálculo del canto útil**

$$
d = t - \left(r + \frac{\Phi}{2}\right)
$$

### **Dónde:**

t= Espesor de la losa de la escalera

r= Recubrimiento

Φ=Diámetro del hierro

## **Cálculo de la armadura positiva**

$$
\mu_{\rm d} = \frac{M_{\rm d}}{b \cdot d^2 \cdot f_{\rm cd}}
$$

$$
A_{\rm s} = w \cdot b \cdot d \cdot \frac{f_{\rm cd}}{f_{\rm yd}}
$$

$$
A_{\rm s \, min} = w_{\rm min} \cdot b_{\rm w} \cdot h
$$

## **Dónde:**

As= Área de armadura positiva

f 'c= Resistencia característica del hormigón a los 28 días (kg/cm<sup>2</sup>)

fy= Límite de fluencia del acero (kg/cm<sup>2</sup>)

## **Disposición de la armadura**

$$
A_s = \frac{N^{\circ} \text{ barras} * \pi * \phi^2}{4}
$$

$$
S = \frac{b - 2 * r - \phi}{N^{\circ} \text{ barras} - 1}
$$

## **Dónde:**

S=espaciamiento entre barras

### **Refuerzo de momento negativo**

$$
\mu_{\rm d} = \frac{M_{\rm d}}{b \times d^2 \times f_{\rm cd}}
$$

$$
A_{\rm s} = w \times b \times d \times \frac{f_{\rm cd}}{f_{\rm yd}}
$$

 $A_{\text{s min}} = w_{\text{min}} * b_{\text{w}} * h$ 

## **Refuerzo transversal por temperatura**

$$
A_{st} = 0.0018 * b * t
$$

$$
S = \frac{A_{\phi}}{A_{st}}
$$

## **Dónde:**

Ast=Área de armadura transversal

AΦ= Área de la barra de hierro

## **2.2.4. Fundaciones (cimientos)**

## **2.2.4.1 Definición**

Las zapatas (cimentaciones superficiales de zonas aisladas de la estructura) son el tipo más frecuente, se emplean cuando el terreno tiene ya en su superficie una resistencia media o

alta en relación con las cargas de la estructura y es suficientemente homogéneo como para que no sean de temer asientos diferenciales entre las distintas partes de ésta.

### **2.2.4.2 Proceso de cálculo**

Los datos necesarios para el cálculo de la zapata son:

Momento en el eje x (Mx)

Momento en el eje y (My)

Cortante en el eje x (Vx)

Cortante en el eje y (Vy)

Carga vertical que llega a la zapata (N).

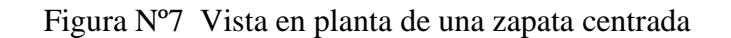

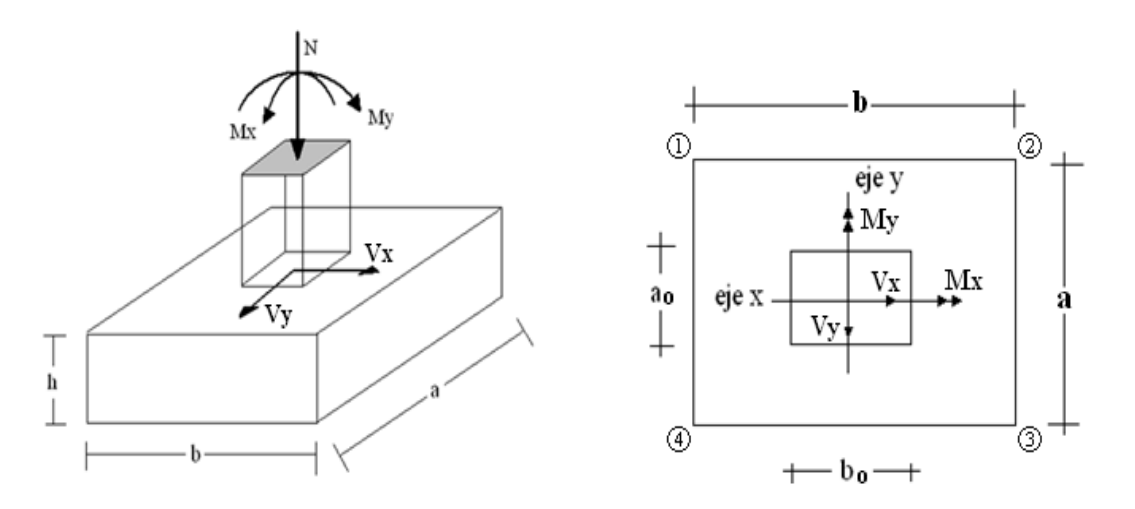

FUENTE: Elaboración propia

1.-Se calculará el peso propio de la zapata, asumiendo un valor igual al 5% del total de la carga N:

$$
pp_{\text{zapata}} = 1.05 * N
$$

2.-Para estimar las dimensiones a y b de la zapata, encontramos el área mínima necesaria que deberá tener y en función a esta área se encuentra los valores de a2 y b2

$$
A_{\text{nec}} = \frac{N}{\sigma_{\text{adm}}}
$$

Escogemos un área mayor a la necesaria, y determinamos las dimensiones tentativas de a y b, éstos deben ser valores constructivos.

Para comprobar si las dimensiones cumplen, verificamos el punto más crítico:

$$
\sigma_{\text{max}} = \frac{N}{A} \pm \frac{6 * M_a}{a^2 * b} \pm \frac{6 * M_b}{a * b^2}
$$

3.-Para estimar la altura de la zapata, lo hacemos con las siguientes fórmulas (que llevan en cuenta las solicitaciones por punzonamiento y el corte)

$$
d_1 = \sqrt{\frac{a_1 * b_1}{4} \pm \frac{a * b}{2k - 1} - \frac{(a_1 + b_1)}{4}}
$$

$$
d_2 \ge \sqrt{\frac{2(a - a_1)}{\frac{4 + k}{4 + k}}}
$$

**Dónde:**

$$
\gamma_f = 1.6
$$
  

$$
f_{vd} = 0.5 * \sqrt{f_{cd}}
$$

El **σreal** puede ser el **σmax** o el **σadm**

Se asumirá un recubrimiento de la zapata de 5 cm.

Por lo tanto, la altura de la zapata será igual a d + 5cm.

La altura mínima que deberá tener una zapata es de 20 cm.

4.- Cálculo del peso propio real de la zapata con la siguiente fórmula:

$$
pp_{\text{zapata}} = \gamma_{\text{H}} * \text{Volumen}
$$

Los esfuerzos cortantes en la base de la columna generan momentos flectores en la base de la zapata.

Dichos momentos serán:

$$
M_{ox} = M_x \pm V_x * h
$$

$$
M_{oy} = M_y \pm V_y * h
$$

## **2.2.4.3 Verificaciones**

**Verificación de la resistencia del suelo**

$$
\sigma_{\text{max}} = \frac{N + PP}{A} + \frac{6 * M_a}{a^2 * b} + \frac{6 * M_b}{a * b^2} \le \sigma_{\text{adm (suelo)}}
$$

## **Verificación al vuelco**

Todo elemento de cimentación sometido a momentos flectores o fuerzas horizontales, deberá comprobarse su seguridad al vuelco.

## **Verificación para la dirección X-X**

$$
\frac{(N_{p1} + N_{c1}) * (\frac{a}{2})}{(M_y + V_x * h)} \ge 1,50 \to 0K
$$

**Verificación para la dirección Y-Y**

$$
\frac{(N_{p1} + N_{c1}) * (\frac{b}{2})}{(M_x + V_y * h)} \ge 1,50 \to 0K
$$

**Dónde:**

Npl= Es la carga de servicio transmitida al soporte.

Mx y My=Momentos en las direcciones X y Y, pero sin mayorar.

Vx y Vy=Esfuerzos cortantes en las direcciones X y Y, pero sin mayorar.

a y b= Las dimensiones en planta de la zapata medianera.

 $Nc_1 = El$  peso propio de la zapata medianera.

h=Altura total del elemento de cimentación.

Esta verificación se realizará para la zapata centrada, de la misma manera que se realiza para la zapata medianera.

### **Verificación al deslizamiento**

Como fuerza estabilizante se contará sólo con el rozamiento entre la base del elemento de cimentación y el terreno, o la cohesión de éste. Se verifica que cumpla las siguientes recomendaciones:

**Para suelos sin cohesión (arenas)**

$$
\frac{(N_{p1} + N_{c1}) \cdot \tan \varphi_d}{V_x} \ge 1,50 \to OK
$$

$$
\frac{(N_{p1} + N_{c1}) \cdot \tan \varphi_d}{V_y} \ge 1,50 \to OK
$$

**Para suelos cohesivos (arcillas)**

$$
\frac{A * C_d}{V_x} \ge 1,50 \to OK
$$
  

$$
\frac{A * C_d}{V_y} \ge 1,50 \to OK
$$

**Dónde:**

A=Área de la base de la zapata medianera.

φd=(2\*φ/3)=Valor de cálculo del ángulo de rozamiento interno.

Cd=0,50\*C=Valor de cálculo de la cohesión.

### **2.2.4.4 Cálculo de la armadura**

Para calcular la armadura de la zapata, debemos encontrar el momento de diseño. Para esto calculamos las tensiones de la zapata sin tomar en cuenta el peso propio de la misma.

Luego encontramos el momento (Me) a una distancia de 0.15 de la cara de la columna del bloque más comprimido.

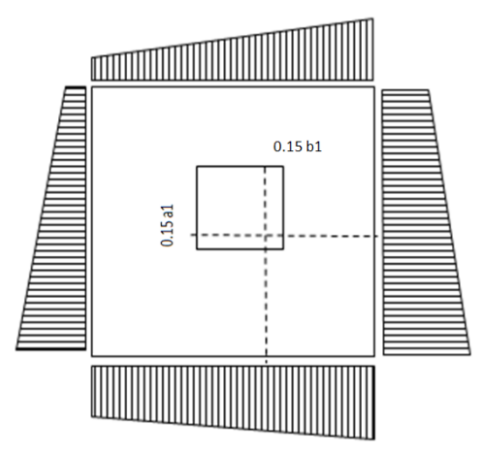

Figura Nº 8 Momentos de diseño a 0,15 de la columna

Luego el momento mayorado será:

$$
M_{ed} = 1.6 * M_e
$$

$$
\mu_d = \frac{\mu_{de}}{b * d^2 * f_{cd}}
$$

$$
w = \mu_{d*}(1 - \mu_d)
$$

El área de armadura será:

$$
A_s = w * b * d * \frac{f_{cd}}{f_{yd}}
$$

Con la cuantía mínima **wmin** se determinará la armadura mínima necesaria en la pieza.

# **Para calcular la armadura longitudinal:**

Se utilizará el área de armadura mayor de los dos valores encontrados

$$
N^{\circ} \text{barras} = \frac{A_s}{A_{s1}}
$$

## **Dónde:**

As= Área de la armadura

 $As<sub>1</sub>=$  Área de una barra de acero

Recubrimiento= Se asumirá (5 cm)

### **Para calcular la armadura transversal:**

Se trabaja con Asmin para completar la armadura de la zapata:

$$
N^{\circ} \text{barras} = \frac{A_{\text{s min}}}{A_{\text{s2}}}
$$

As min= Área de la armadura mínima

As<sub>2</sub> $=$  Área de una barra de acero

Recubrimiento= Se asumirá (3 cm)

Figura Nº 9 Armadura de la zapata centrada

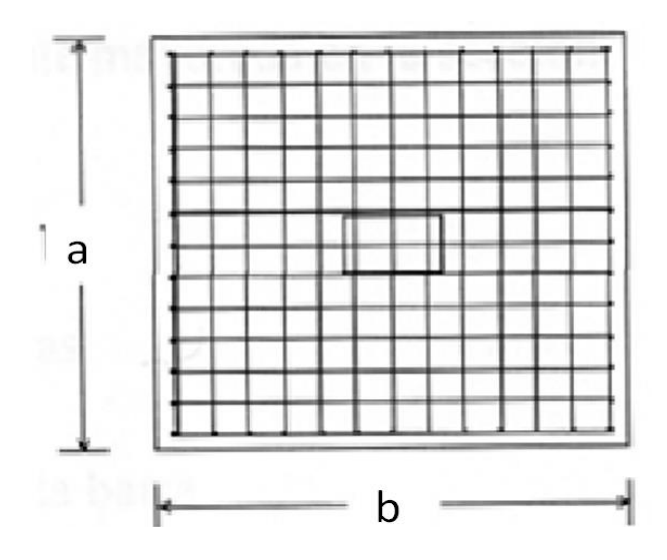

Se recomienda que el diámetro de las barras de acero sea como mínimo de 10 mm, tengan una separación máxima de 30 cm. y de separación mínima de 10cm.

# **Verificación de la adherencia en dirección x-x**

Para garantizar la suficiente adherencia entre las armaduras y el hormigón del elemento de cimentación, deberá verificarse que:

$$
\tau_b \le \tau_{bd}
$$
\n
$$
\tau_b = \frac{V_{d1}}{0.90 * d * n * u}
$$
\n
$$
V_{d1} = \gamma_f * \sigma_{t1} * b_2 * \left[ \left( \frac{a - a_1}{2} \right) + 0.15 * a_1 \right]
$$
\n
$$
\tau_{bd} = k^3 \sqrt{f^2_{cd}}
$$
\n
$$
\begin{cases}\nk = 2 \text{ (flexible)} \\
k = 0.95 \text{ (rigida)}\n\end{cases}
$$

## **Dónde:**

Tb= Tensión tangencial de adherencia

τbd=Resistencia de cálculo para adherencia

Vd<sup>1</sup> =Fuerza cortante mayorada en la sección.

d=Canto útil

n= Número de barras

u=Perímetro de cada barra

σtl- Tensión o presión con la que trabaja el suelo, en la zapata medianera

fcd= Resistencia de cálculo del hormigón (kg/cm<sup>2</sup>)

 $γt<sub>1</sub> = Coeficiente de mayoría de cargas.$ 

k=Es un coeficiente que se toma 0,95 para zapatas rígidas y 2 para zapatas flexibles

Se define como zapatas flexibles a las que cuyo vuelo máximo es superior a 2h, en alguna de las direcciones principales.

Se explica cómo zapatas rígidas, todas aquellas que tengan un vuelo máximo de la cimentación, medido en ambas direcciones principales, donde el paramento del elemento que se cimienta, no sea superior a 2h.

### **Verificación de la adherencia en dirección y-y**

Para garantizar la suficiente adherencia entre las armaduras y el hormigón del elemento de cimentación, deberá verificarse que:

 $\tau_{\rm h} \leq \tau_{\rm bd}$ 

$$
\tau_{\rm b} = \frac{V_{\rm d1}}{0.90 \times d \times n \times u}
$$

$$
V_{d1} = \gamma_f * \sigma_{t1} * b_2 * \left[ \left( \frac{b - b_1}{2} \right) + 0.15 * ab_1 \right]
$$

$$
\tau_{bd} = k \sqrt[3]{f^2_{cd}}
$$

$$
\begin{cases} k = 2 \text{ (flexible)}\\ k = 0.95 \text{ (rigida)} \end{cases}
$$

#### **2.3. Estrategia para la ejecución del proyecto**

Para poder realizar la ejecución del proyecto, es necesario, primero, determinar las especificaciones técnicas necesarias para la realización de la obra; seguidamente, se materializará los cómputos métricos con sus precios unitarios para la elaboración del presupuesto y así ejecutar el planeamiento y cronograma respectivo.

#### **2.3.1. Especificaciones técnicas**

Las especificaciones técnicas en el caso de la ejecución de estudios o construcción de obras, forman parte integral del proyecto y complementan lo indicado en los planos respectivos y en el contrato. Son muy importantes para definir la calidad de los acabados.

En general las especificaciones técnicas se hicieron en base a las especificaciones nacionales oficiales del país.

#### **2.3.2. Precios unitarios**

Los precios unitarios se refieren al costo por unidad de volumen, área o longitud, según corresponda, para cada ítem de construcción.

Para el cálculo de un precio unitario, se deben considerar los siguientes aspectos:

**Costos Directos.-**Son los costos directos de la obra como la suma del costo de mariales directos colocados al pie de la obra, la variación acarrea pérdidas al contratista.

La mano de obra requerida para la ejecución de los diferentes ítems.

**Costos Indirectos.-**Son la suma de aquellos gastos que por su naturaleza son de acción a las obras ejecutadas en un tiempo determinado comprendiéndose de los siguientes aspectos:

- Alquiler de oficinas
- Sueldos incluyendo cargas sociales del personal superior
- Gastos de movilidad, representación y viáticos del personal superior
- Material de escritorio

## • Pago de impuestos

El análisis de precios unitarios realizado para cada ítem, comprende los siguientes puntos: Materiales, mano de obra, equipo, maquinaria y herramientas; tomado en cuenta como beneficios sociales el 55% de la mano de obra; como herramientas menores el 5% de la mano de obra, de los beneficios sociales y del IVA; como gastos generales el 10% y como utilidad el 10%. Para los impuestos se tomó un valor de IVA del 14,94 % y un valor de IT del 3,09 %.

## **2.3.3. Cómputos métricos**

Los cómputos métricos se calculan mediante el uso de fórmulas matemáticas más o menos complejas para las cantidades de cada tarea de la obra, para obtener una valoración anticipada de ésta y poder predecir las cantidades y volúmenes de material que llevará la ejecución de la misma, se vale de los planos y documentación definitoria del proyecto.

El trabajo se divide por etapas, cada una de las cuales constituye un rubro del presupuesto, esta clasificación por actividades deberá ser hecha con criterio de separar todas las partes que sean susceptibles de costo distinto, no sólo para facilitar la formación del presupuesto, sino también porque éste es un documento de contrato y sirve como lista indicativa de los trabajos a ejecutar.

El trabajo de computar será detallado en todas sus partes para facilitar su revisión, corrección o modificación, deberá quedar constancia no solamente de todas las operaciones, sino también de los criterios particulares que hayan sido necesario adoptar, se buscara un orden, que permita reducir al mínimo el número de operaciones y el de mediciones, no se deben descuidar ciertas operaciones de control que permitan asegurarse contra errores groseros, tal es el caso de cubiertas, pisos, revoques, pinturas, etc.

A modo de referencia, la planilla de cómputo métrico tendrá la siguiente forma:

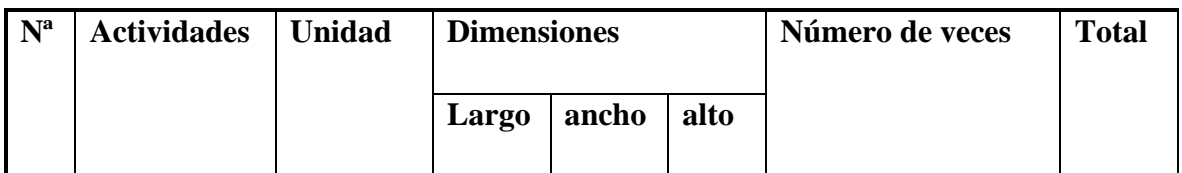

## Tabla Nº 6 Cómputos métricos

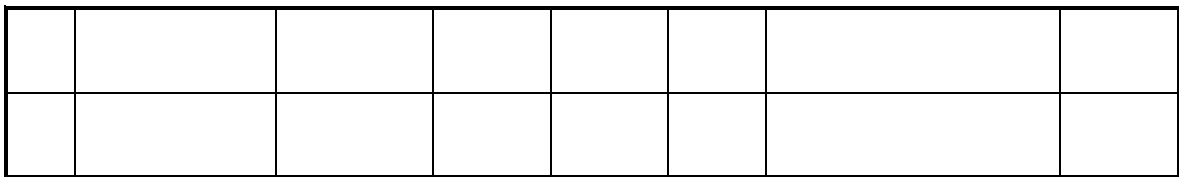

FUENTE: Elaboración propia

## **2.3.4. Presupuesto**

El presupuesto de la obra se lo determina de acuerdo a los precios unitarios multiplicado por cada cómputo métrico referido; con esto anticipamos el costo total de la obra y se puede estimar una utilidad conveniente. Se debe tener cuidado porque un mal presupuesto puede generar pérdidas para la empresa encargada de la construcción de la obra.

# **2.3.5. Planeamiento y cronograma**

El planeamiento y cronograma de una construcción se lo determina de acuerdo a una ruta crítica y cantidad de obreros necesarios en cada una de las etapas de la construcción de la obra, existen varios métodos como ser PERT, CPM, PERT-CPM y GANTT. En nuestro caso usaremos el método GANTT para la elaboración del planeamiento y determinar el cronograma de la obra.

El cronograma se lo realizó utilizando el método de barras Gantt utilizando los siguientes pasos:

- 1. Dibujar los ejes horizontal y vertical.
- 2. Escribir los nombres de las tareas sobre el eje vertical.
- 3. Se dibujan los bloques correspondientes a las tareas que no tienen predecesoras. Se sitúan de manera que el lado izquierdo de los bloques coincida con el instante cero del proyecto (su inicio).
- 4. A continuación, se dibujan el bloque correspondiente a las tareas que sólo dependen de las tareas ya introducidas en el diagrama. Se repite este punto hasta haber dibujado todas las tareas.
- 5. Se realizara un análisis de rendimientos de la mano de obra y número de grupos para definir la duración de las actividades.

En resumen, para la planificación de actividades relativamente simples, el gráfico de Gantt representa un instrumento de bajo costo y extrema simplicidad en su utilización.

# **CAPÍTULO III**

# **INGENIERÍA DEL PROYECTO.**

En este capítulo se presenta La Ingeniería del proyecto: Análisis, dimensionamiento y cálculos, basados en el capítulo II (marco teórico) aplicando normativas y metodologías mencionadas en dicho capítulo.

# **3.1. Análisis de la topografía**

Los levantamientos topográficos se ejecutan con el fin de determinar la configuración del terreno y la posición sobre la superficie de la tierra, de elementos naturales o instalaciones construidas por el hombre.

En un levantamiento topográfico se toman los datos necesarios para la representación gráfica o elaboración del mapa del área en estudio.

Con la planimetría, altimetría y las curvas de nivel obtenidas del plano topográfico proporcionada por la secretaria departamental de obras públicas, se apreciara el plano Anexo A-12, se pudo delimitar que el terreno es semiplano con pendientes pequeñas menores al 1 %.

# **3.2. Análisis del estudio de suelos**

.

El estudio de suelos fue materializado en la Escuela Superior De Formación De Maestros J.M.S. de Canasmoro. Con la preparación del trabajo de gabinete se realizaron los ensayos de granulometría, límites de Atterberg y el ensayo descarga directa (S.T.P.) dando como resultado el siguiente tipo de suelo:

Por la clasificación **SUCS** se trata de un suelo **CL.**

Por la clasificación **AASTHO** se trata de un suelo **A-4 (2)**

Dando como resultado una **arcilla inorgánica** de **baja o media plasticidad**, con contenido de arena y limos.

En el ensayo de carga directa (S.T.P.) , cavando un solo pozo en el centro del área del emplazamiento de la edificación como se aprecia en la figura 10.

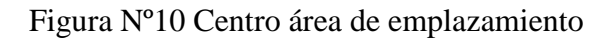

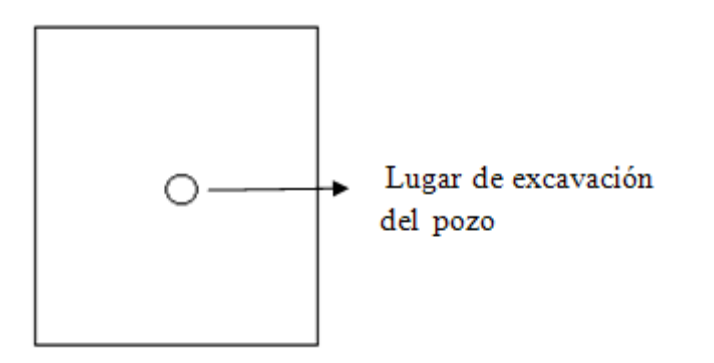
#### FUENTE: Elaboración propia

Se realizó dos penetraciones la primera a una profundidad de 1,50 m y la segunda a una profundidad de 2,00 m tan como se observa en la figura 11.

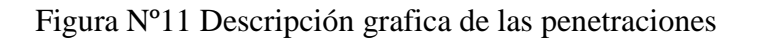

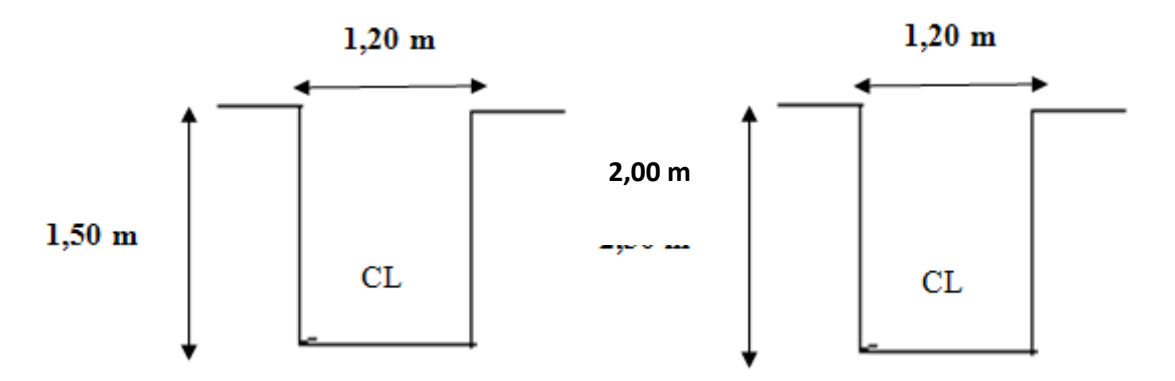

El estrato de suelo a una profundidad de 1,50 m y a una profundidad de 2,00 m es el mismo no presentando ninguna variación en su composición pero sí en su resistencia como se aprecia en el tabla Nº 7

Tabla Nº 7 Resistencia admisible del estrato

| Pozo N° | <b>Profundidad</b> | Tipo de<br>suelo | <b>Resistencia</b><br><b>Admisible</b> |
|---------|--------------------|------------------|----------------------------------------|
|         | $1,5 \text{ m}$    | CL ML            | $1,60 \text{ Kg/cm2}$                  |
|         | 2.0 <sub>m</sub>   | CL.              | $2,3$ Kg/cm2                           |

FUENTE: Elaboración propia

El detalle del estudio de suelos y respectivos informes de laboratorio se encuentran en la parte de Anexos A-2.

Para la introducción de datos al programa CYPECAD 2012 se manejó los resultados más desfavorables con el objetivo de darle seguridad a la estructura siendo estos los siguientes:

- $\bullet$  Altura de cimentación = 1,5m.
- Capacidad portante del suelo  $\sigma_{\text{adm}} = 1.60 \text{ Kg/cm}^2$

## **3.3. Análisis del diseño arquitectónico**

En el campo de la Arquitectura, un Proyecto Arquitectónico es el conjunto de planos, dibujos, esquemas y textos explicativos utilizados para plasmar (en papel, digitalmente, en maqueta o por otros medios de representación) el diseño de una edificación, antes de ser construida. En un concepto más amplio, el proyecto arquitectónico completo comprende el desarrollo del diseño de una edificación, la distribución de usos y espacios, la manera de aprovechar los materiales y tecnologías, y la elaboración del conjunto de planos, con detalles y perspectivas.

El diseño arquitectónico se lo puede apreciar detalladamente en la parte de Anexos A-12.

## **3.4. Planteamiento estructural.**

Una vez obtenida la topografía el estudio de suelos y el diseño estructural se procederá a realizar el planteo estructural, de la edificación.

## **3.4.1. Planteo estructural de cubierta.**

La cercha de madera es simplemente apoyada, posee un apoyo fijo y otro móvil como se aprecia en la en la figura 12, consigue esta condición debido a que en los apoyos se colocará una plancha metálica lo cual permite que no se apoye en ninguna de las vigas intermedias**.** Se apreciará mejor en el plano de cerchas Anexo A-12.

Figura Nº 12 Cercha de madera simplemente apoyada

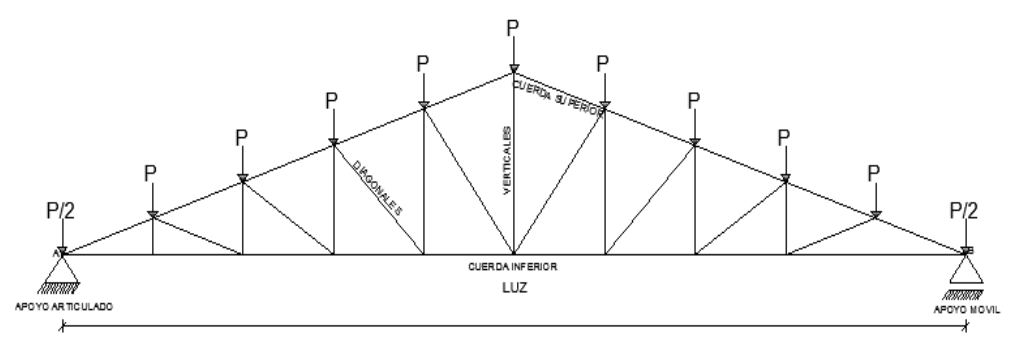

FUENTE: Elaboración propia

## **3.4.2. Estructura de la edificación.**

La estructura de sustentación de la edificación está constituida por varios pórticos Los pórticos de la estructura están compuestos de columnas de sección cuadrada, y vigas de sección rectangular las losas serán alivianada y casetonada.

Los pórticos frontales y transversales presentas apoyos fijos como se aprecia en la figura13. Figura Nº 13 Vista de los pórticos

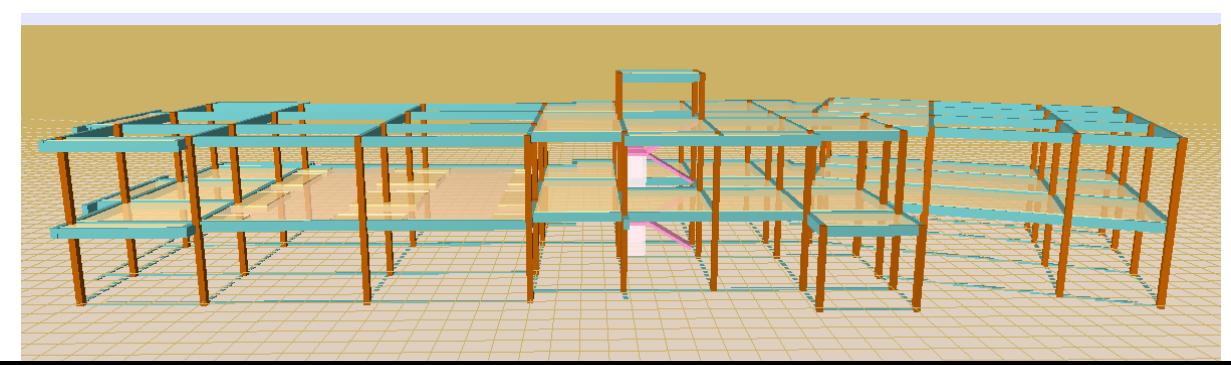

#### FUENTE: Cypecad

#### **3.4.3 Fundaciones**

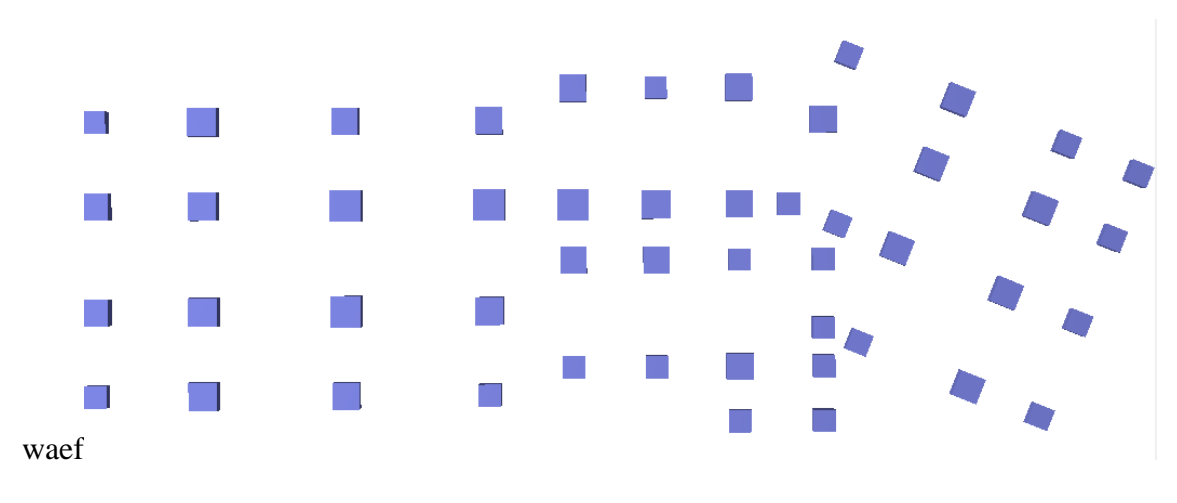

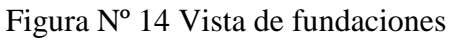

FUENTE: Cypecad

#### **3.5. Análisis, cálculo y diseño estructural (análisis de cargas – resultados).**

#### **3.5.1 Diseño estructura de sustentación de la cubierta.**

Bases de cálculo:

Se utilizará madera del grupo "C" (aliso) en estado seco (CH < 30%).

#### **3.5.1.1 Analisis de cargas:**

Los estados de carga a considerar para el presente diseño son las que se describirán a continuación:

Cargas Muertas:

a) Peso propio de la teja.- es el peso del material de cubierta, para nuestro caso será el peso de una teja colonial.

b) Peso Propio de la correa.-los fabricantes teja colonial (INCERPAZ) recomiendan secciones 2"\*3" para el diseño de correas.

Cargas Vivas:

.

- a) Presión de Viento.- La presión del viento no será tomara en cuenta ya que la construcción está en un lugar cubierto y ofrece una cobertura vegetal y la altura es menor a 10m.
- b) Carga de nieve y granizo: Estas cargas no se consideran por la inexistencia en la zona de emplazamiento del proyecto.

#### **Datos para el diseño:**

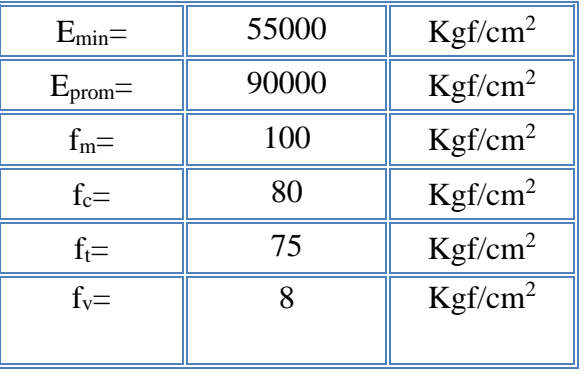

 $L= 50$  cm  $a1 = 24$  cm  $a2=18$  cm

#### **Cálculos:**

#### **Peso propio de la teja:**

Peso de la teja colonial =2,7Kg

Rendimiento  $=20$ piezas /m<sup>2</sup>

Dimensiones:

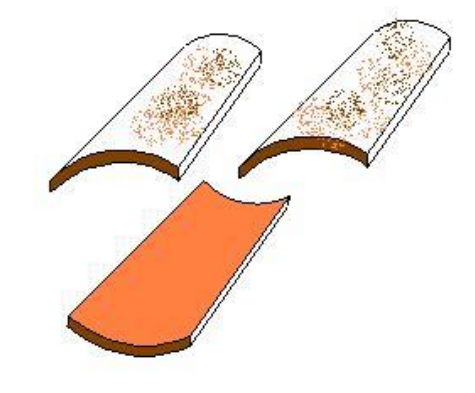

#### **Peso del material de la cubierta (Teja Colonial)**

 $P_p$ = Pteja\* R (Kg/m<sup>2</sup>)  $P_p = 54$  (Kg/m<sup>2</sup>)

Altura de la cercha de madera

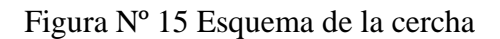

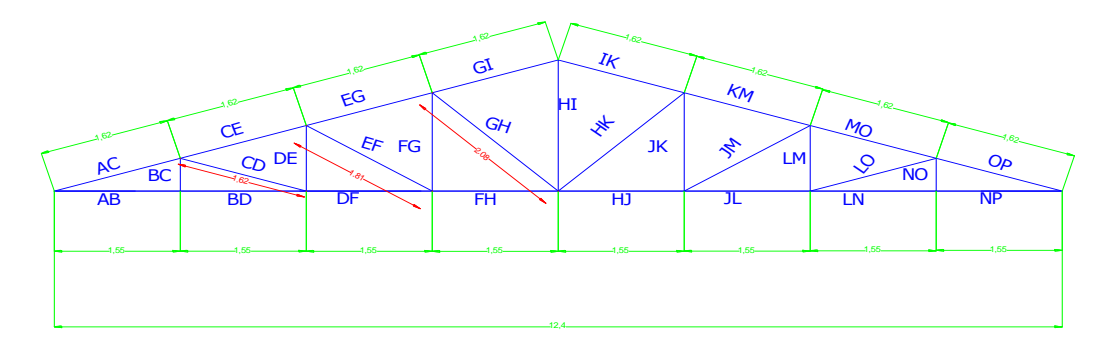

FUENTE: Elaboración propia

Luz de la cercha a diseñar de (2 aguas)

Ángulo de inclinación de la cercha:

Adoptando una pendiente de 30% para nuestra cobertura que es teja cerámica.

m=  
\n
$$
\frac{H}{30} = \frac{6,20}{100}
$$
\n
$$
H = 1,86 \text{ m}
$$
\n
$$
\tan \alpha = \frac{H}{30} = \frac{6,20}{100}
$$
\n
$$
\alpha = 16,70 \text{ grados}
$$
\n
$$
\alpha = \text{angular No 16 Disposition de la cucha}
$$
\nClAMBIO

\nCAMBIO

\nClISTON

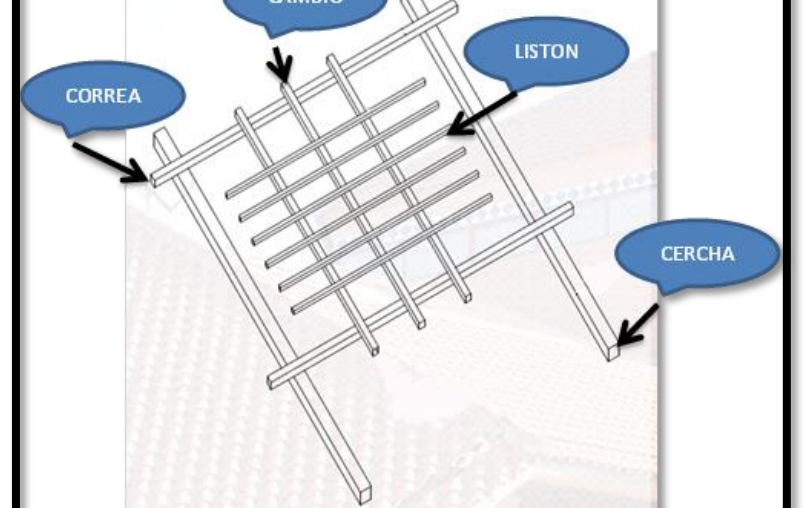

## FUENTE: Elaboración propia

## **RESULTADOS: FUERZAS INTERNAS Y DIMENSIONES EN LA CERCHA 1**

Para hacer el análisis de la estructura se utilizó el programa Sap 2000 V.14.0. Se cargó la cercha con las dos tablas anteriores tanto en la cuerda superior como en la cuerda inferior y el resultado de las fuerzas internas producidos en la barras son:

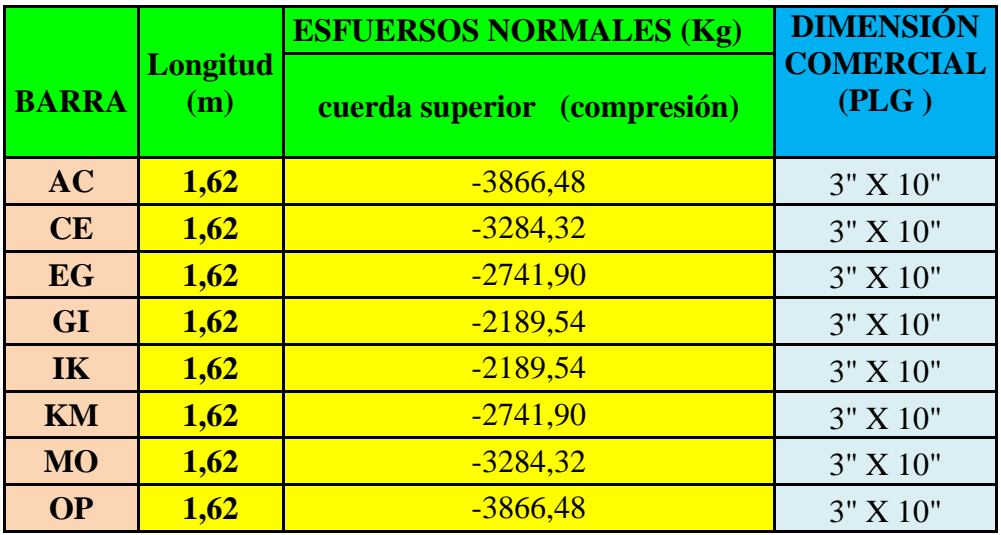

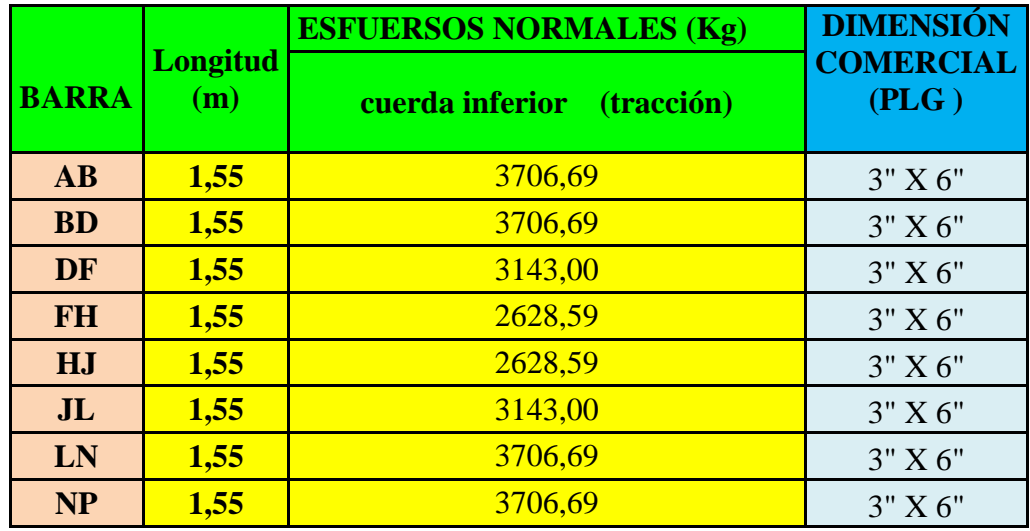

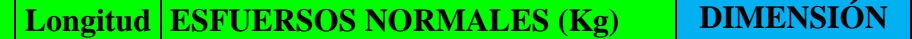

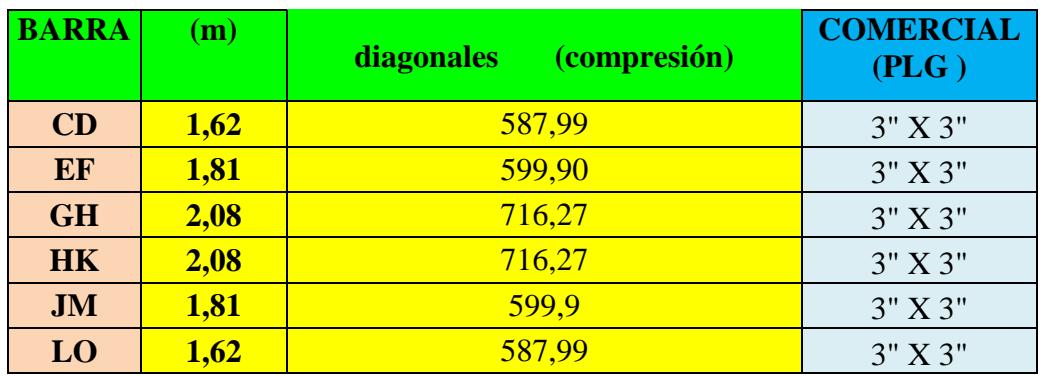

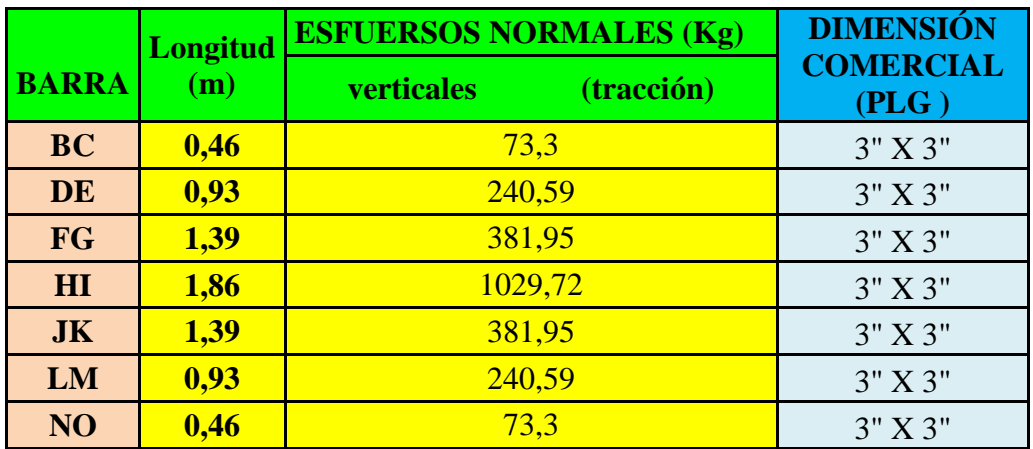

# **RESULTADOS: REACCIÓN EN LOS APOYOS DE LA CERCHA.**

| $RAY=$  | 1361,77 | Kgf  |
|---------|---------|------|
| $RPY=$  | 1361,77 | Kgf  |
| $RPX =$ |         | K af |

Figura Nº 17 Esquema de los apoyos

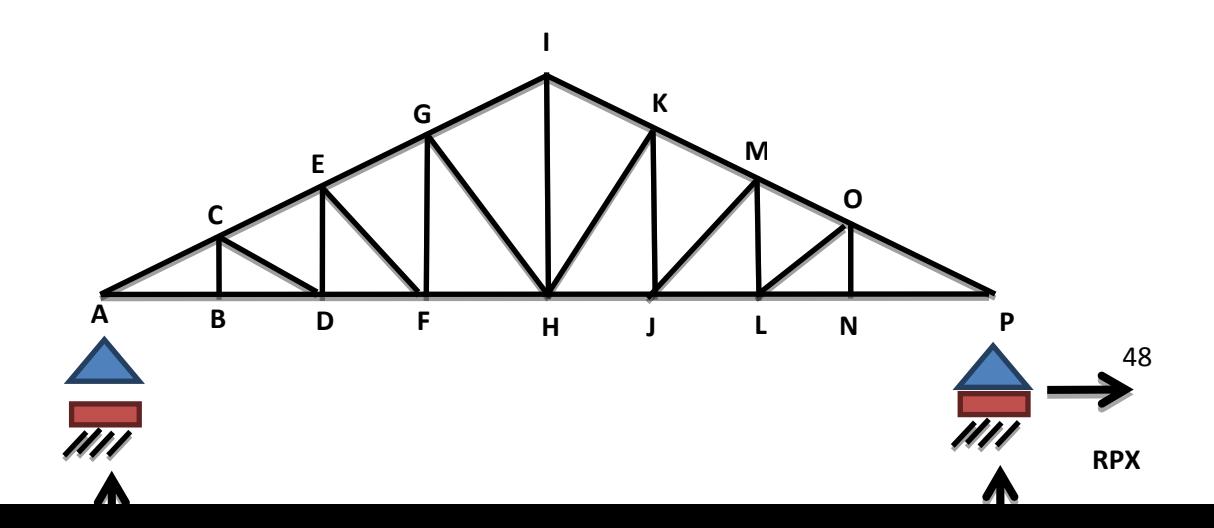

FUENTE: Elaboración propia

La memoria de cálculo de las cerchas está en el Anexo A-3.

## **3.5.2 Estructura de sustentación de la edificación.**

Para este punto es importante aclarar que sólo realizará todo el proceso de diseño para un solo elemento, y los demás resultados se los podrá apreciar en los respectivos anexos. Figura Nº 18 Idealización de la viga y la columna más solicitada

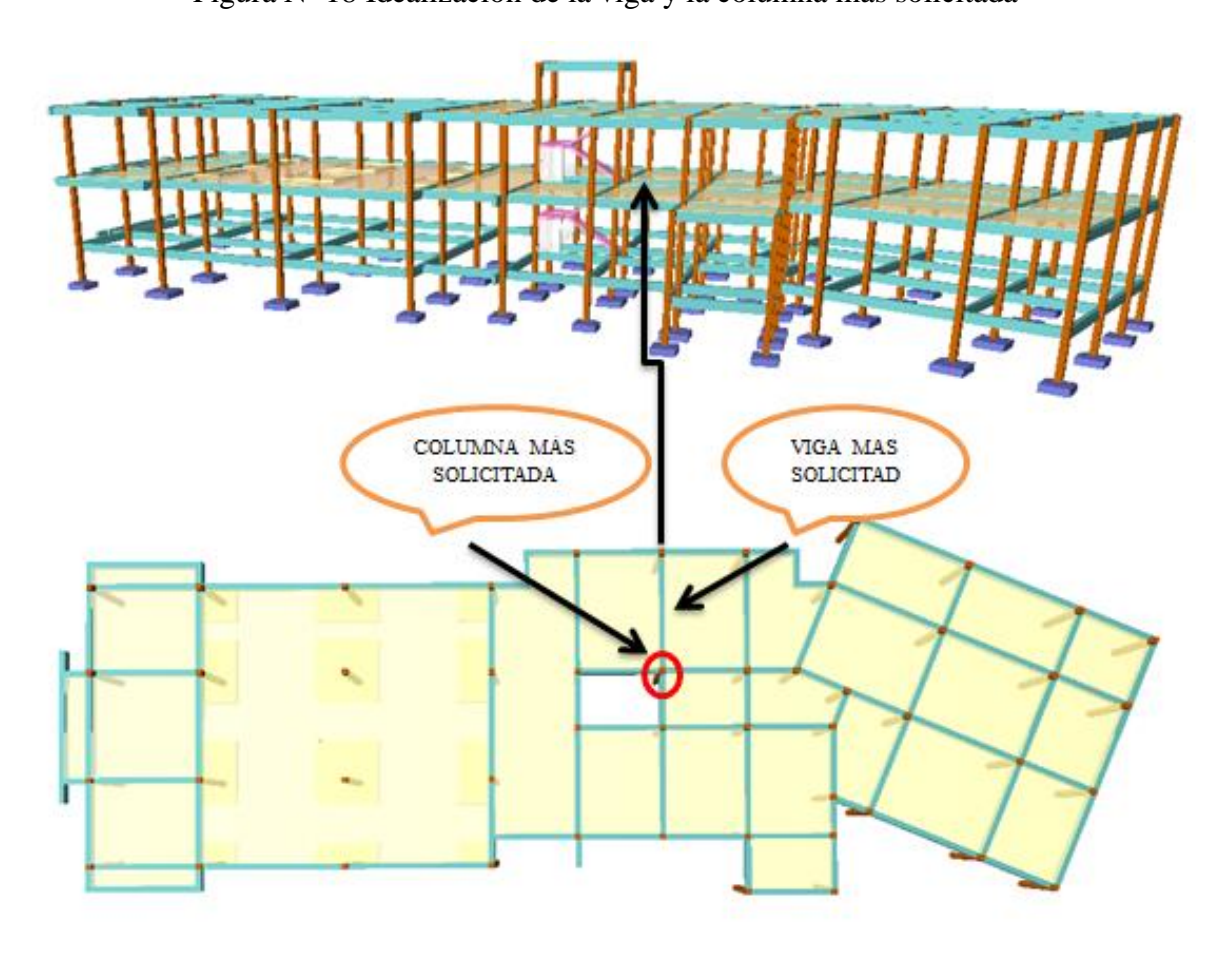

#### FUENTE: Cypecad

Determinación de la armadura positiva para la viga situada entre la columna CB6 y columna CH6 (Primera planta)

#### **3.5.2.1 Diseño de viga de HºAº.**

El cálculo de las vigas que componen las estructuras del proyecto, se calcularon por el programa computacional CYPECAD 2012, introduciendo los datos generales que se indicaron anteriormente. En esta etapa se realizará el cálculo de la viga más cargada y armada o más crítica (entre la columna CB6 y CH6), para su verificación. Memoria de cálculo viga HºAº sometida a flexión simple

1. Geometría y esfuerzos presentes en la viga

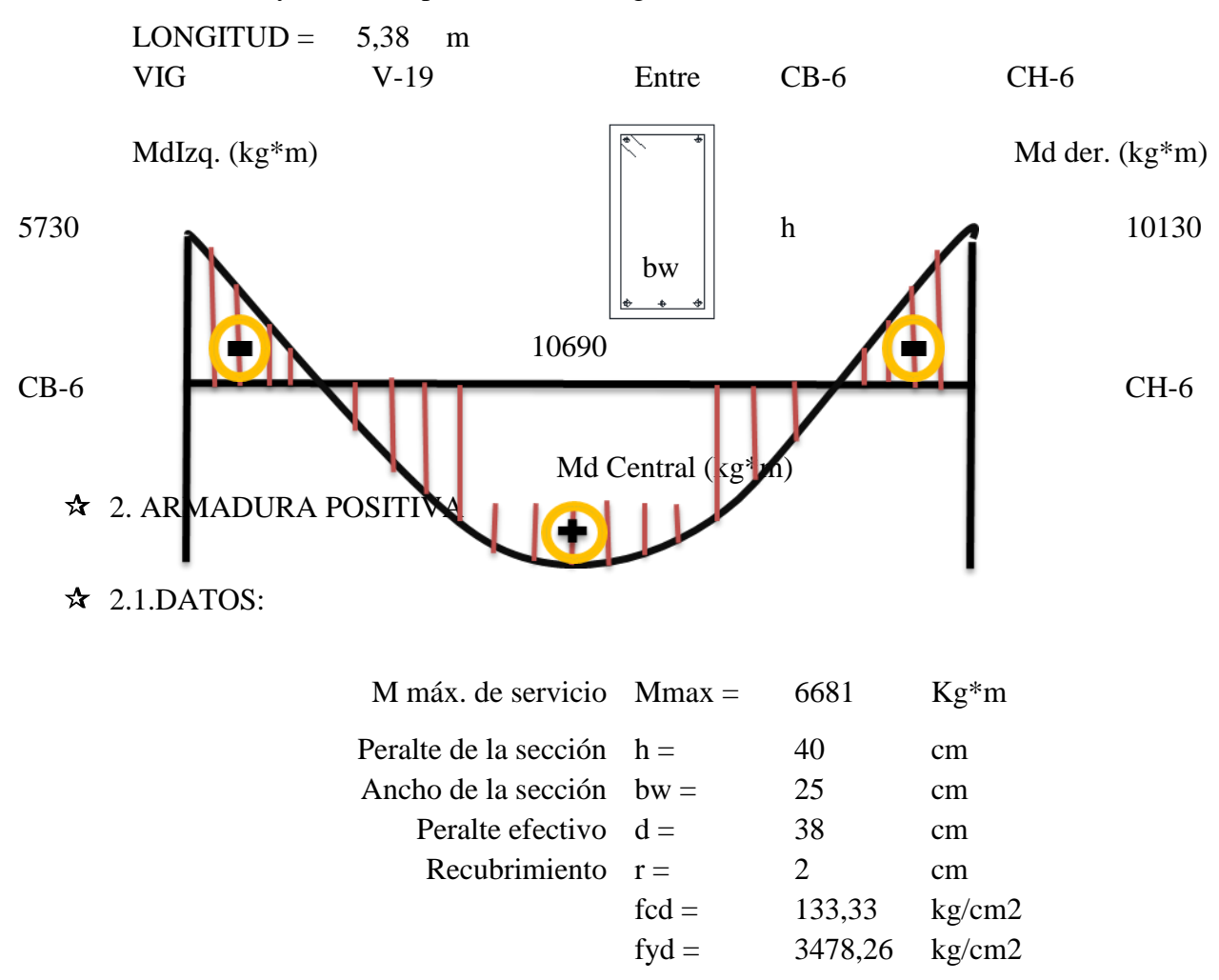

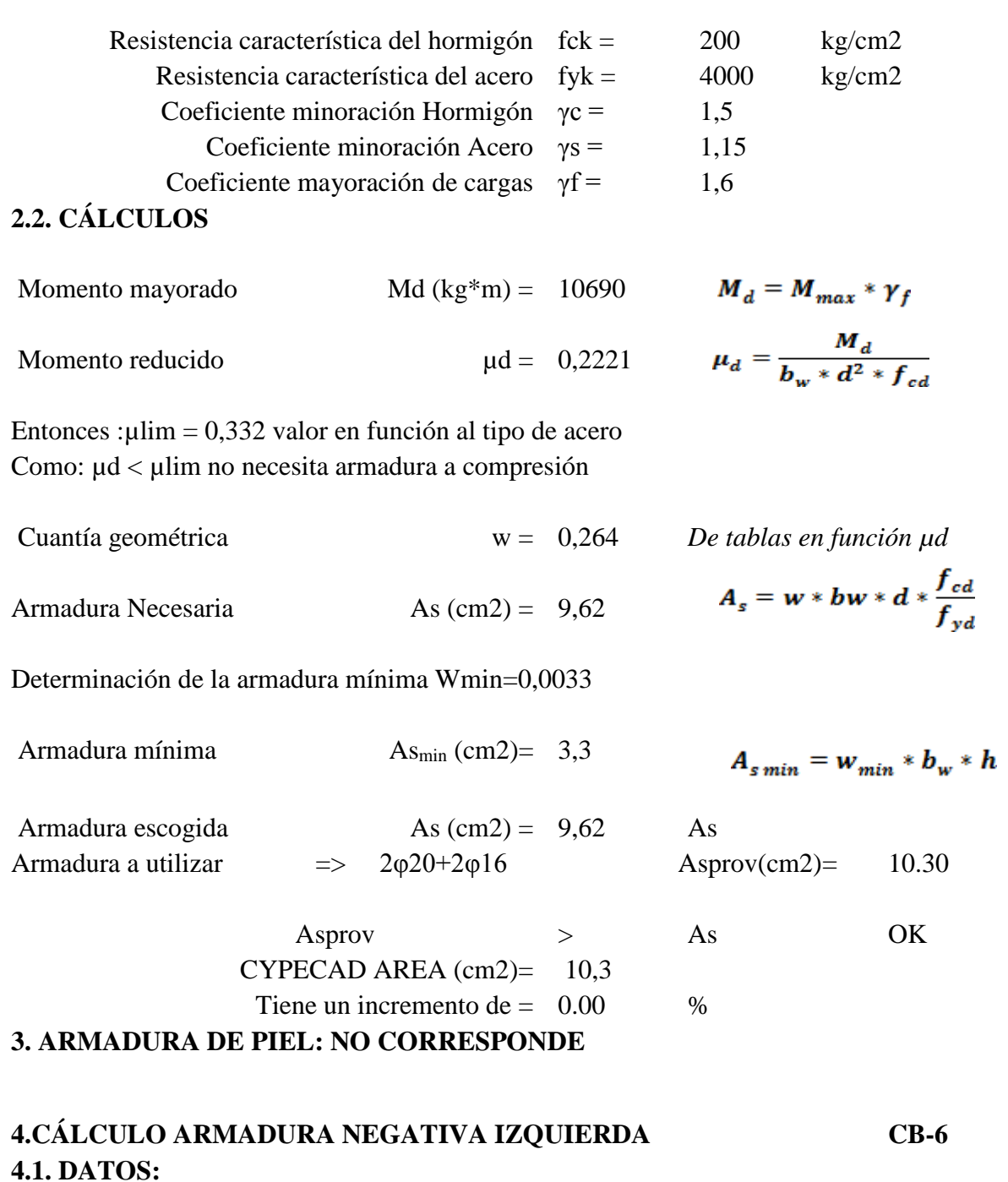

Momento máximo de servicio Mmax = 3581,25 Kg\*m

# **4.2. CALCULOS**

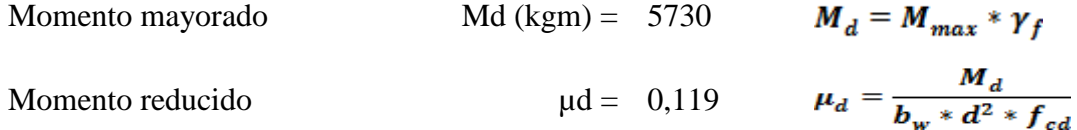

Entonces :µlim = 0,332 valor en función al tipo de acero Como:  $\mu$ d <  $\mu$ lim no necesita armadura a compresión

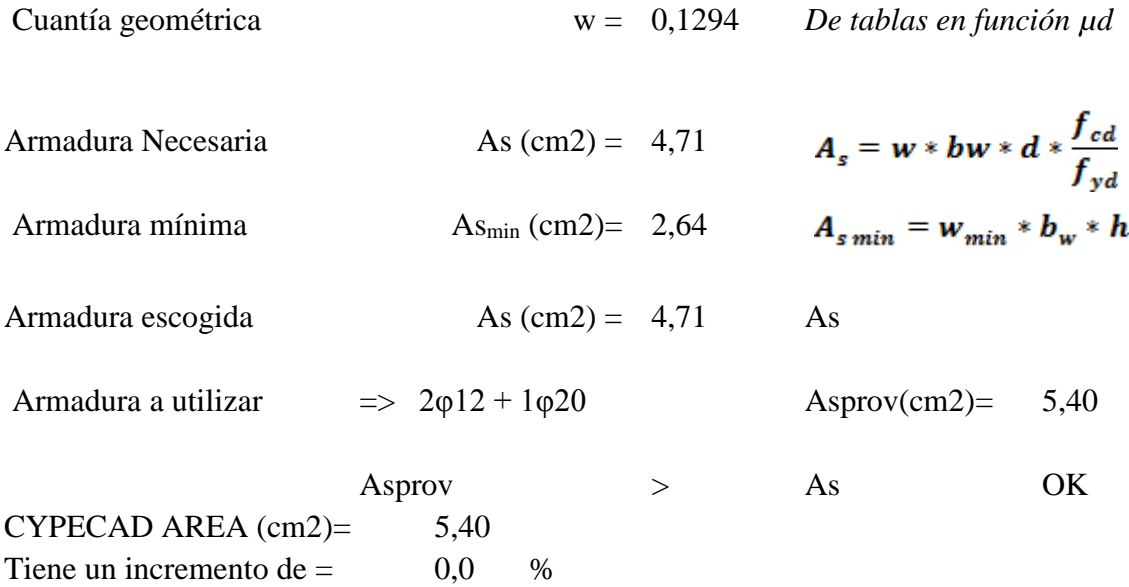

## **5. CÁLCULO ARMADURA NEGATIVA DERECHA CH-6 5.1. DATOS:**

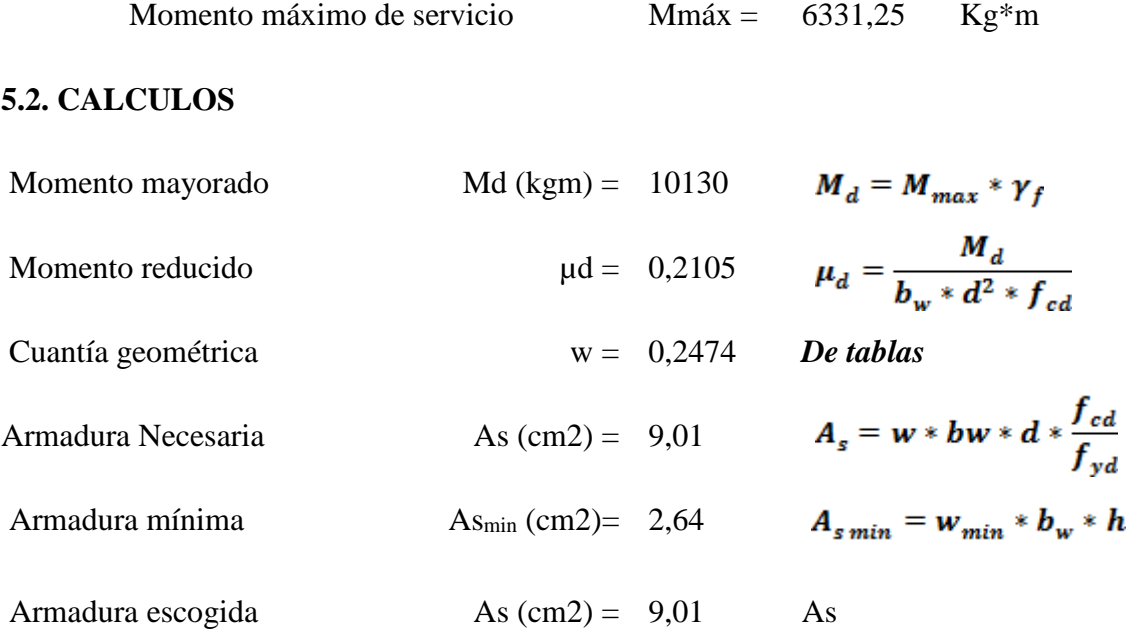

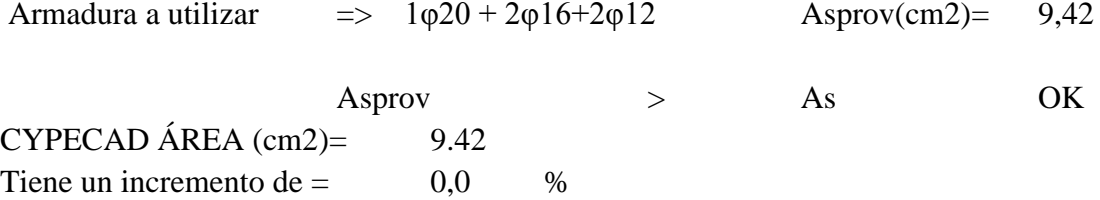

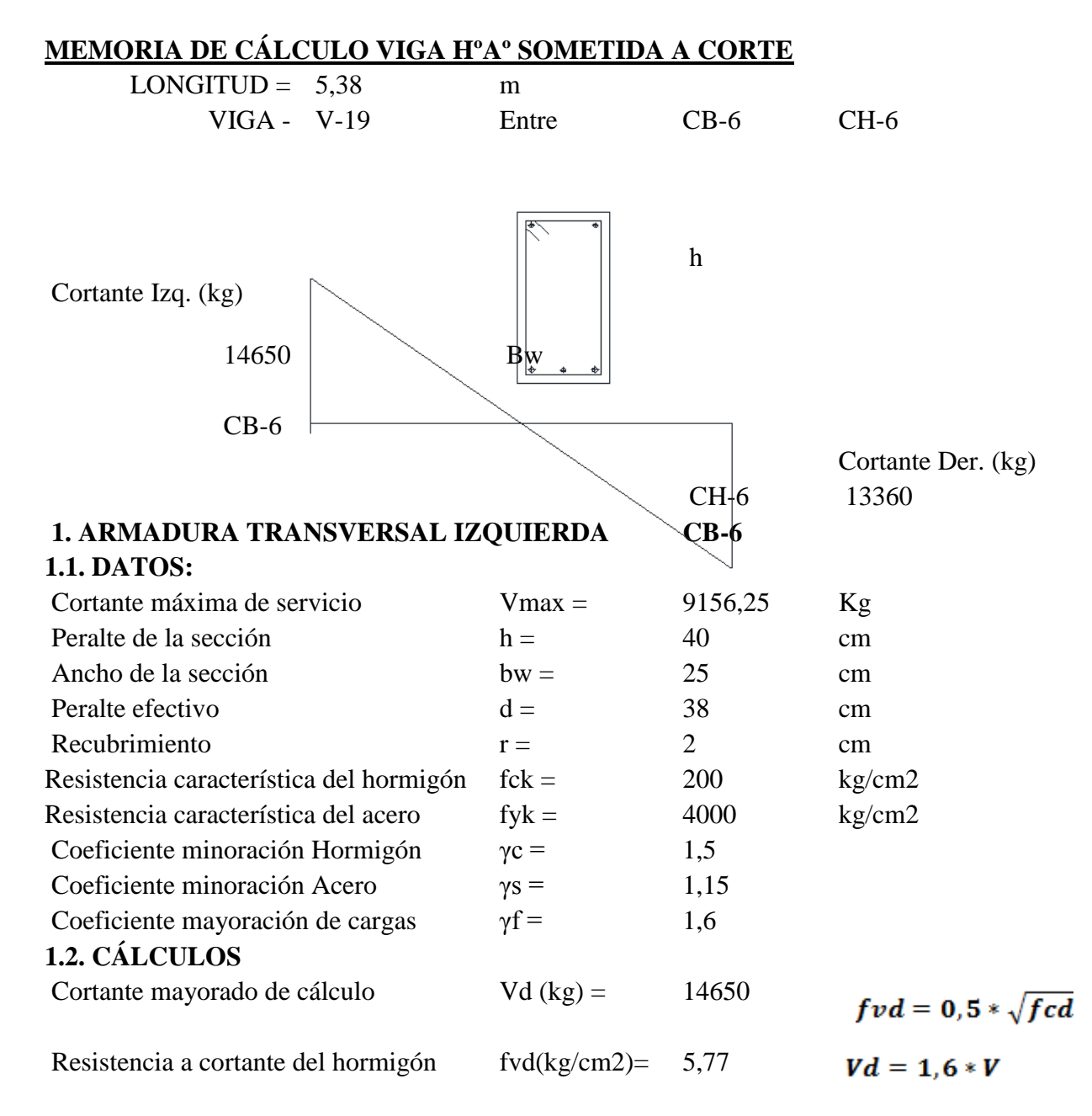

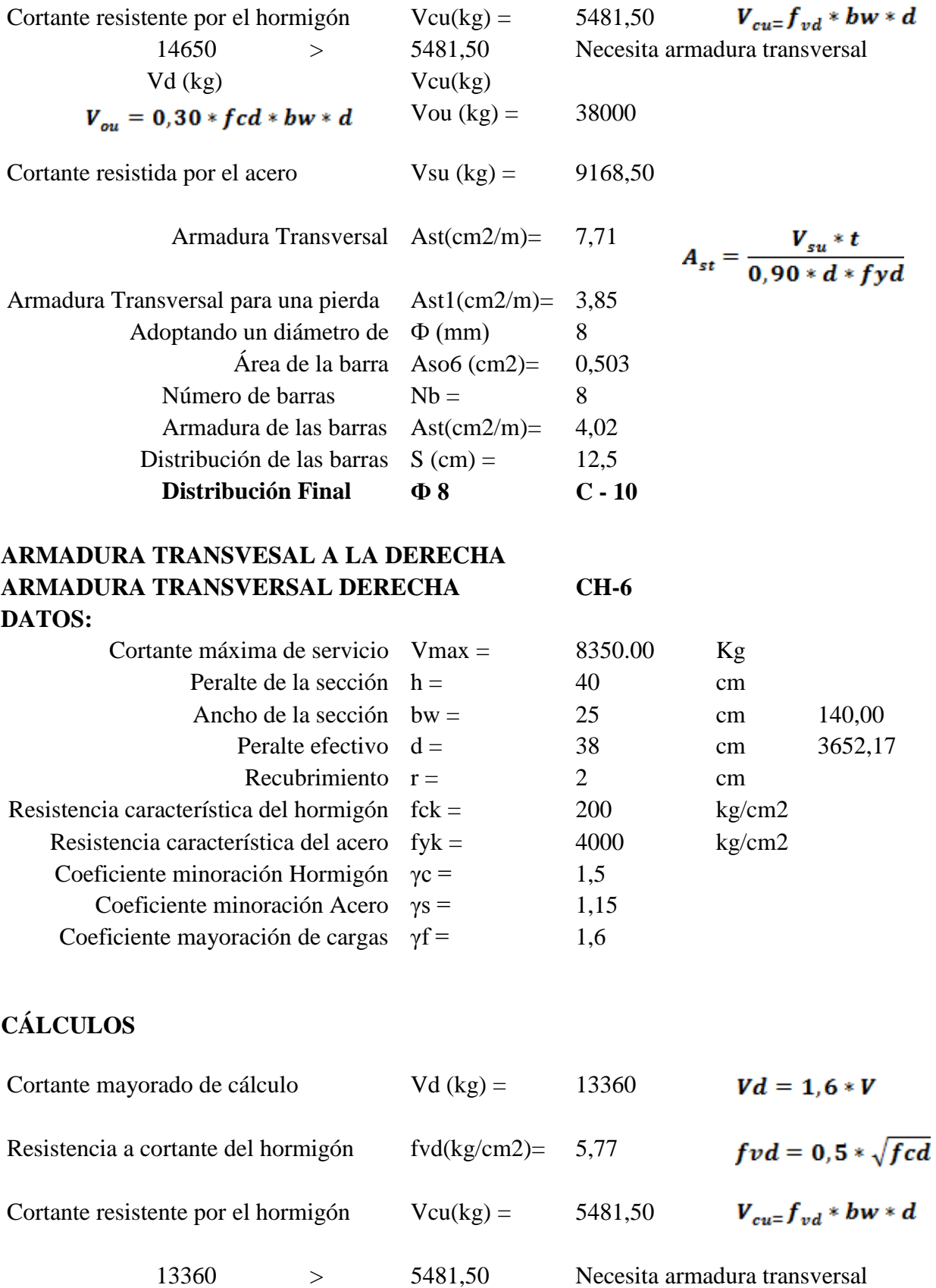

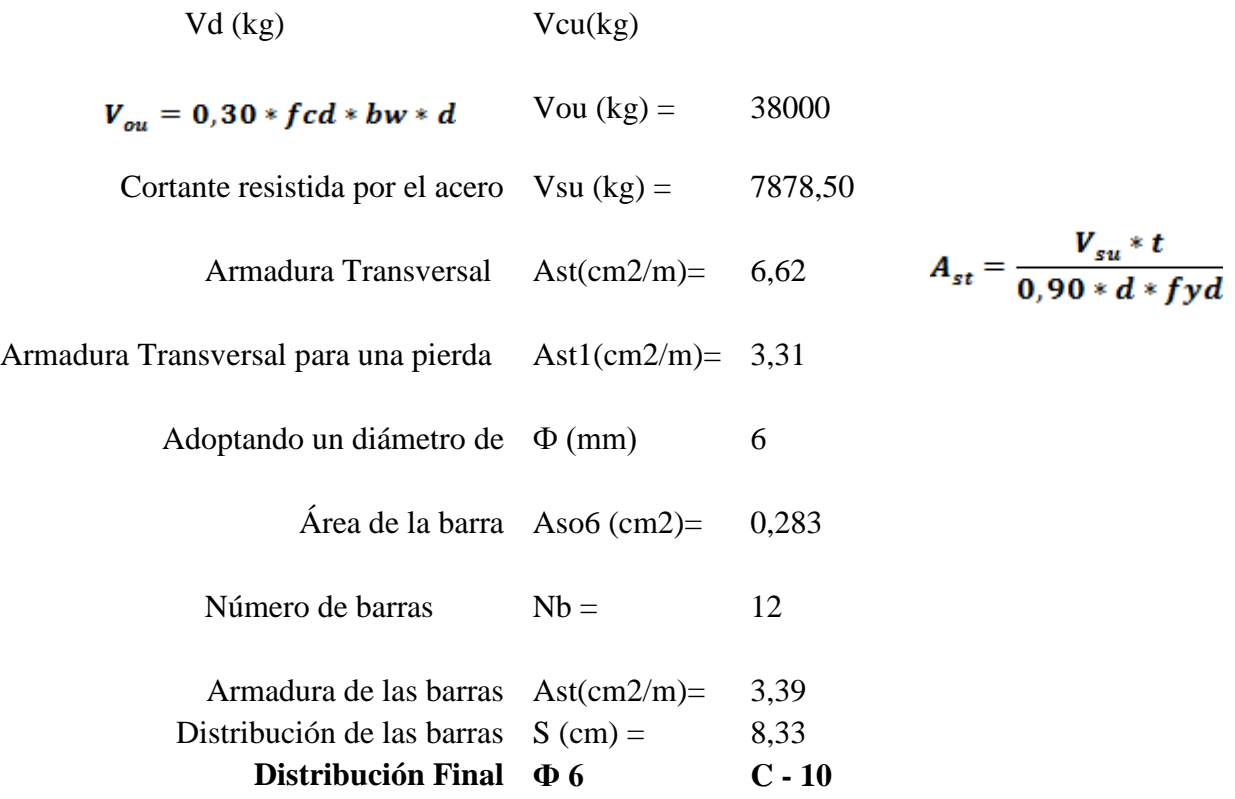

#### **3.5.2.2 Diseño de columnas de H°A°.**

## **DISEÑO DE COLUMNA HºAº SOMETIDA A FLEXO-COMPRESIÓN**

Como se dijo al principio se comprobará la columna CH6, por ser una de las más solicitadas. Los datos necesarios son los siguientes:

1.-Geometria de la columna y vigas

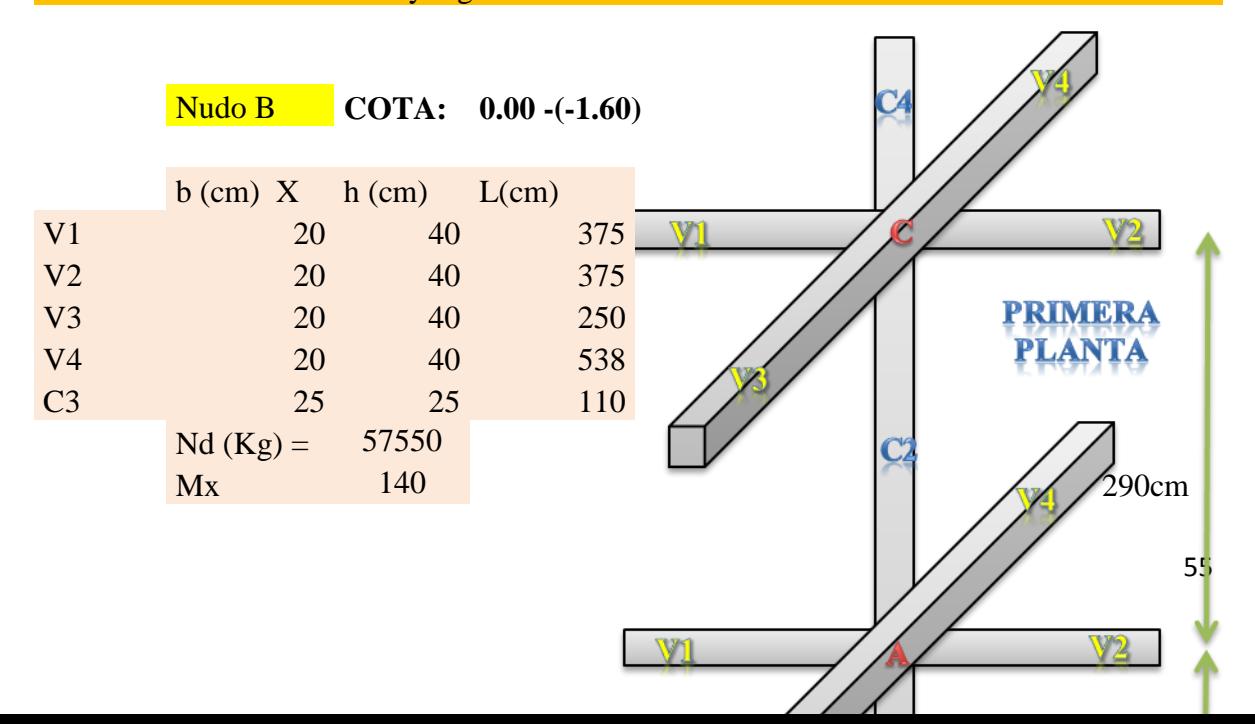

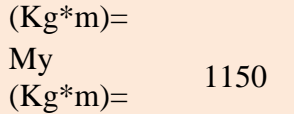

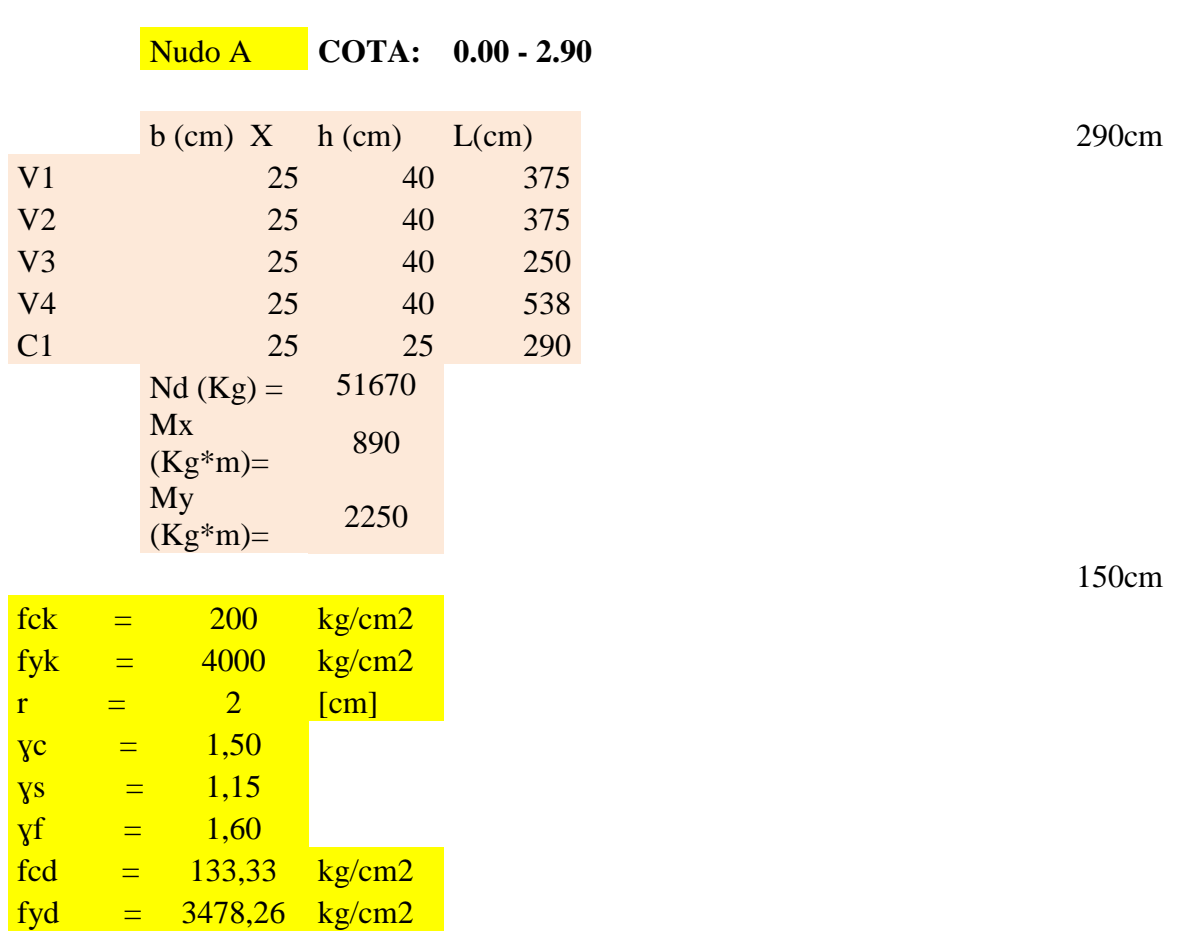

**2.CALCULO DE LA ESBELTEZ GEOMÉTRICA - COMPROBACIÓN AL PANDEO Cálculo de**  $\psi_A$ 

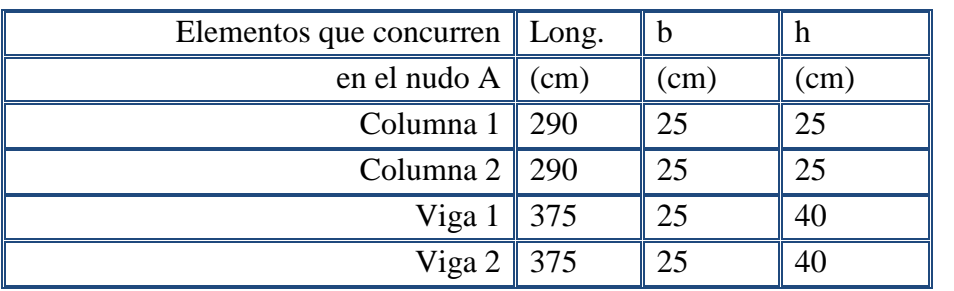

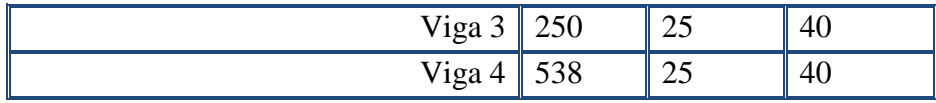

**Se calculará las inercias en la dirección "x , y"**

Las inercias de las vigas son:

$$
I_{vigas} x = \frac{b * h^{3}}{12}
$$
  
\n
$$
I_{vigas} y = \frac{h * b^{3}}{12}
$$
  
\n
$$
I_{vigas} y = \frac{h * b^{3}}{12}
$$
  
\n
$$
I_{vigas} y = \frac{h * b^{3}}{12}
$$
  
\n
$$
I_{vigas} y = \frac{h * b^{3}}{12}
$$
  
\n
$$
I_{vigas} y = \frac{h * b^{3}}{12}
$$
  
\n
$$
I_{vigas} y = \frac{h * b^{3}}{12}
$$
  
\n
$$
I_{vigas} y = \frac{h * b^{3}}{12}
$$
  
\n
$$
I_{vigas} y = \frac{h * b^{3}}{12}
$$
  
\n
$$
I_{vigas} y = \frac{h * b^{3}}{12}
$$
  
\n
$$
I_{vigas} y = \frac{h * b^{3}}{12}
$$
  
\n
$$
I_{vigas} y = \frac{h * b^{3}}{12}
$$
  
\n
$$
I_{vigas} y = \frac{h * b^{3}}{12}
$$
  
\n
$$
I_{vigas} y = \frac{h * b^{3}}{12}
$$
  
\n
$$
I_{vigas} y = \frac{h * b^{3}}{12}
$$
  
\n
$$
I_{vigas} y = \frac{h * b^{3}}{12}
$$
  
\n
$$
I_{vigas} y = \frac{h * b^{3}}{12}
$$
  
\n
$$
I_{vigas} y = \frac{h * b^{3}}{12}
$$
  
\n
$$
I_{vigas} y = \frac{h * b^{3}}{12}
$$
  
\n
$$
I_{vigas} y = \frac{h * b^{3}}{12}
$$
  
\n
$$
I_{vigas} y = \frac{h * b^{3}}{12}
$$
  
\n
$$
I_{vigas} y = \frac{h * b^{3}}{12}
$$
  
\n
$$
I_{vigas} y = \frac{h * b^{3}}{12}
$$
  
\n
$$
I_{vigas} y = \frac{h * b^{3}}{12}
$$
<

Las inercias de las columnas son:

$$
I_{columns} x = \frac{b * h^{3}}{12}
$$
  
\nI cx 1= 32552 [cm4]  
\nI cx 2= 32552 [cm4]  
\n
$$
\sum (EI \div l) = 224,50
$$
  
\nI cy 1= 32552 [cm4]  
\nI cy 2= 32552 [cm4]  
\n
$$
\sum (EI \div l) = 224,50
$$

Los módulos de deformación longitudinal del hormigón se pueden simplificar debido a que se trabaja con un mismo fck para toda la estructura, de donde se tiene:

$$
\psi_{A} = \frac{\sum (EI - l) \ de \ todos \ los \ pilares}{\sum (EI - l) \ de \ todos \ las \ vigas} =
$$
\n
$$
\psi_{A}x = \frac{\frac{Icx}{Lc1} + \frac{Icx}{Lc2}}{\frac{Ivx1}{Lv1} + \frac{Ivx2}{Lv2} + \frac{Ivy3}{Lv3} + \frac{Ivy4}{Lv4}} = 0,221
$$
\n
$$
\psi_{A}y = \frac{\frac{Icv1}{Lv1} + \frac{Icv2}{Lv2}}{\frac{Icv1}{Lv1} + \frac{Icv2}{Lv2} + \frac{Ivx3}{Lv3} + \frac{Ivx4}{Lv4}} = 0,212
$$

Cálculo de  $\psi$ <sub>B</sub>

| Elementos que concurren | Long. | h    | h    |
|-------------------------|-------|------|------|
| en el nudo B            | (cm)  | (cm) | (cm) |
| Columna 1               | 290   | 25   | 25   |
| $\vert$ Columna 3       | 110   | 25   | 25   |
| I<br>Viga 1             | 375   | 20   | 40   |
| Viga 2                  | 375   | 20   | 40   |
| Viga 3                  | 250   | 20   | 40   |
| Viga 4                  | 538   | 20   | 40   |

Se calculará las inercias en la dirección "x , y"

Las inercias de las vigas son:

$$
I_{\text{vigas}} x = \frac{b * h^3}{12} \qquad \qquad I_{\text{vigas}} y = \frac{h * b^3}{12}
$$

Ä

X Y I vx1= 106667,7 [cm4] I vy1= 26666,67 [cm4] I vx2= 106667,7 [cm4] I vy2= 26666,67 [cm4] I vx3= 106667,7 [cm4] I vy3= 26666,67 [cm4] I vx4= 106667,7 [cm4] I vy4= 26666,67 [cm4] 725,12 767,15

Las inercias de las columnas son:

$$
I_{columns} x = \frac{b * h^{3}}{12}
$$
  
\n
$$
I_{columns} y = \frac{h * b^{3}}{12}
$$
  
\nX  
\nI cx 1= 32552 [cm4]  
\nI cx 3= 32552 [cm4]  
\n
$$
\sum (EI \div l) = 408,18
$$
  
\n
$$
\sum (EI \div l) = 408,18
$$
  
\n
$$
\sum (EI \div l) = 408,18
$$
  
\n
$$
\sum (EI \div l) = 408,18
$$

Los módulos de deformación longitudinal del hormigón se pueden simplificar debido a que se trabaja con un mismo fck para toda la estructura, de donde se tiene:

$$
\psi_B = \frac{\sum (EI \div l) \, de \, todos \, los \, pilares}{\sum (EI \div l) \, de \, todos \, las \, vigas} =
$$
\n
$$
\psi_B x = \frac{\frac{Icx}{1}}{\frac{Iv1}{1} + \frac{Ivx}{1} + \frac{Iv1}{1} + \frac{IVy}{1} + \frac{IVy}{1
$$

58

$$
\psi B y = \frac{\frac{Icy}{Lc1} + \frac{Icy}{Lc2}}{\frac{Ivy1}{W1} + \frac{Ivy2}{W2} + \frac{Ivx3}{W3} + \frac{Ivx4}{W4}} =
$$
\nCon ayuda del esquefna lepresentado anfehiòrmente se'tiene:  
\nA  
\n
$$
P x A = 0,22
$$
\n
$$
P y B = 0,56
$$
\n
$$
P y B = 0,53
$$

# Entrando a la figura con los valores obtenidos se tiene el valor de α: Figura Nº 19 Diagrama del coeficiente de pandeo

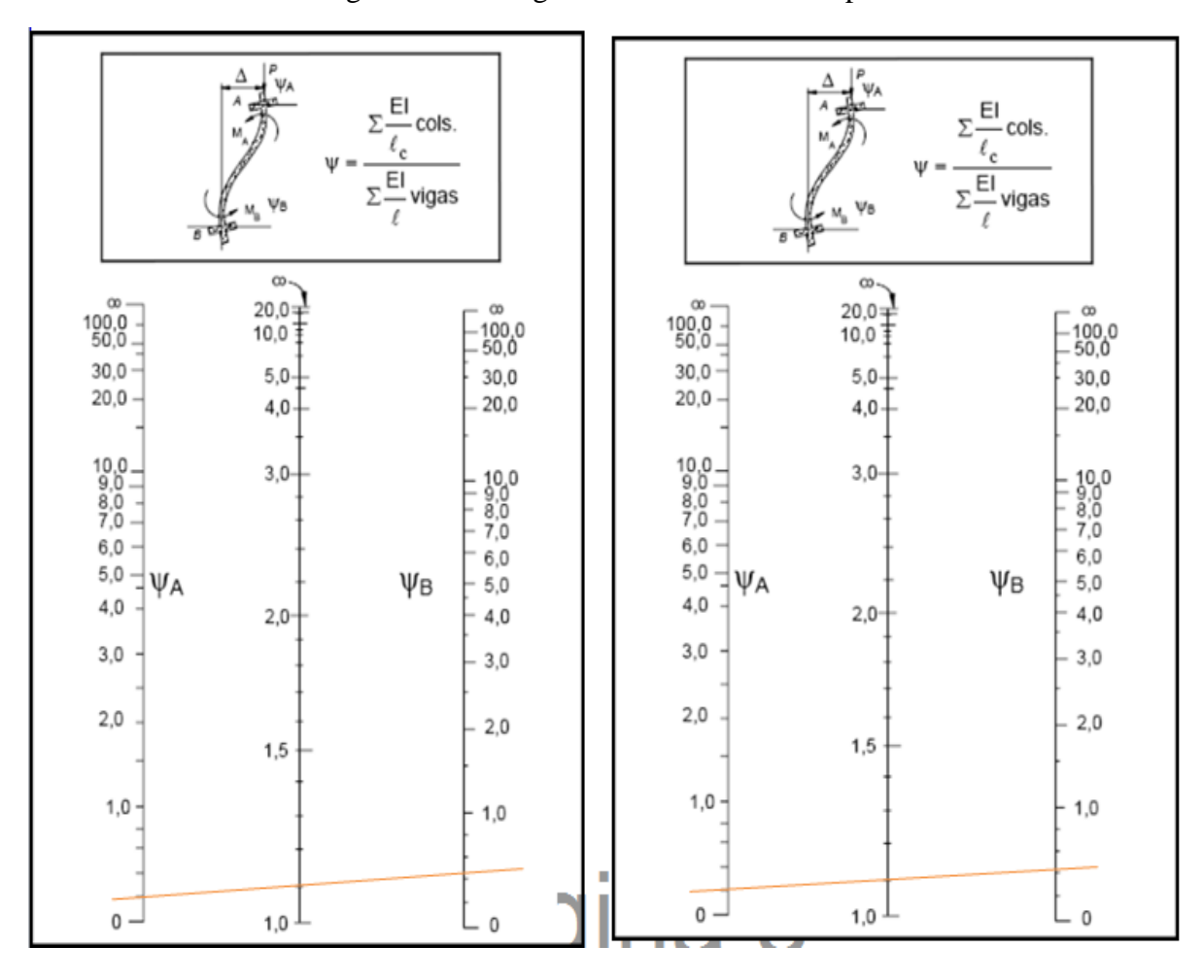

Longitud de pandeo  $l_o = \alpha * l$ 

PLANTA BAJA:  $\log (\text{cm}) = 327,7 \text{ cm}$  $\log$  (cm) = 319,0 cm Calculo esbeltez geométrica:

Dónde:

h = Es la dimensión de la columna en la dirección que se desea comprobar.  $\lambda g =$  $\iota$ ℎ

PLANTA BAJA:

 $\lambda$ gx= 13,11  $\lambda$ gy= 12,76

En ambos casos se trata de una columna intermedia ya que la esbeltez geométrica es mayor a 10, por lo tanto; si se necesita realizar una verificación de pandeo. Por lo tanto se presenta excentricidad de primer orden.

Excentricidad de primer orden:

Columna: 1

\n
$$
25x25 \text{ cm}
$$
\n
$$
e_{o1} = \frac{M_{d1}}{Nd} \qquad \text{e01} = 1,72 \text{ cm}
$$
\ny

\n
$$
e_{o2} = \frac{M_{d2}}{Nd} \qquad \text{e02} = 4,35 \text{ cm}
$$

Excentricidad ficticia:

$$
e_a = \left(3 + \frac{fyd}{3500}\right) \frac{h + 20.e_0}{h + 10.e_0} \cdot \frac{l^2}{h} \cdot 10^{-4} \quad \text{eay (cm)} = \qquad 3,66
$$

Excentricidad total:

 $et = ea + eo$  etx (cm) = 5,32  $\text{ety (cm)} = 8,02$ 

#### 3. REFUERZO LONGITUDINAL

3.1. DATOS

$$
COTA: \qquad 0.00-2.90
$$

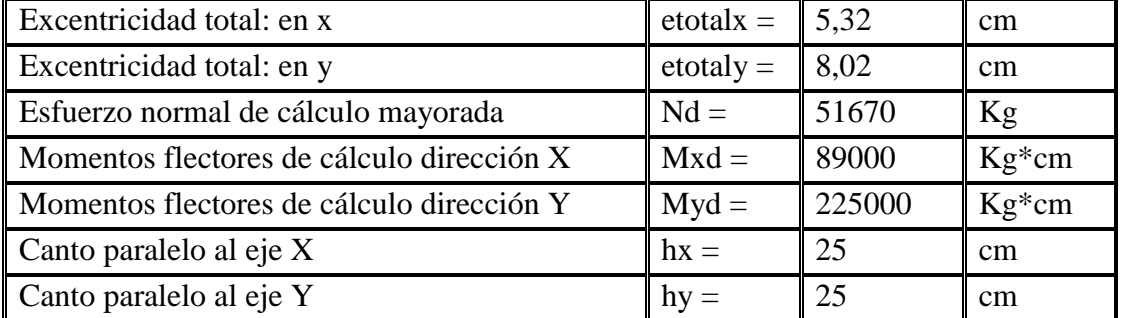

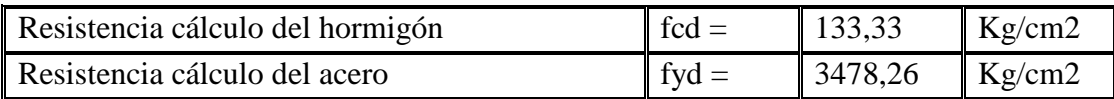

#### 3.2. CALCULOS

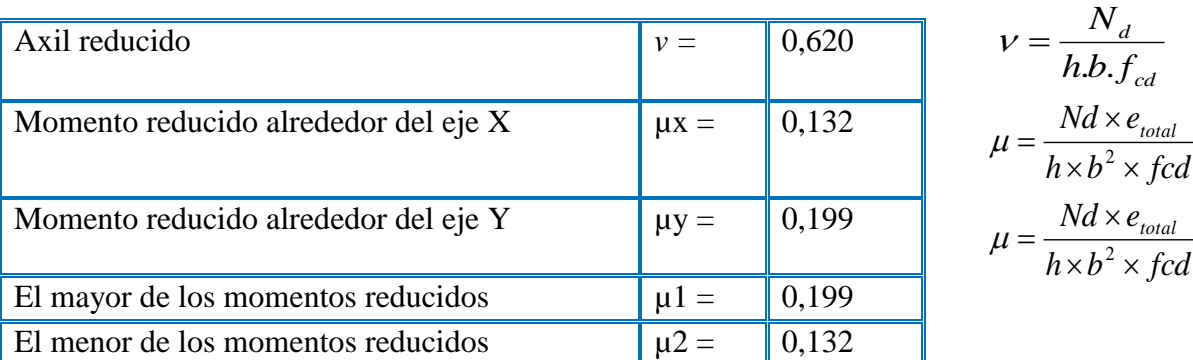

Con los valores obtenidos se entra en el ábaco en roseta para flexión esviada (ANEXO 1 TABLA N°5), con armadura en las cuatro esquinas y en las cuatro caras:

Al utilizar el ábaco en roseta para flexión esviada, de una sección con armadura en las cuatro esquinas y en las cuatro caras, se obtuvieron las siguientes cuantías mecánicas:

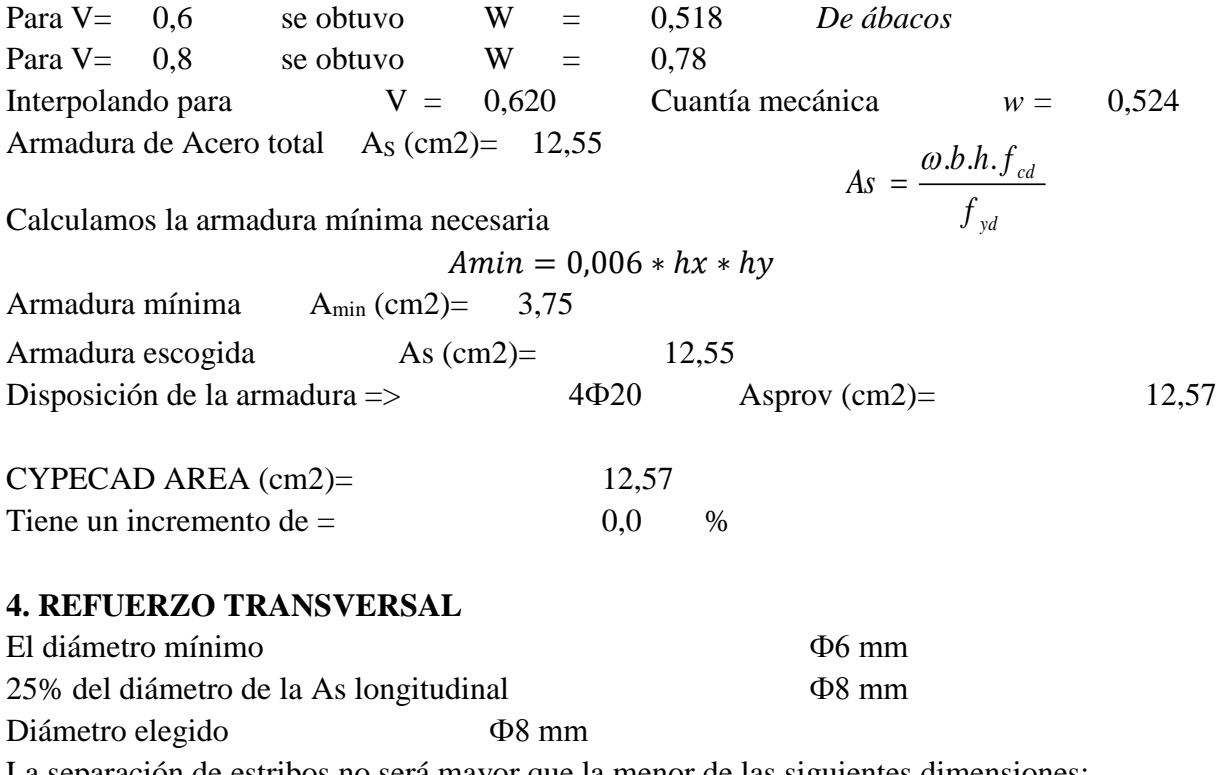

La separación de estribos no será mayor que la menor de las siguientes dimensiones:

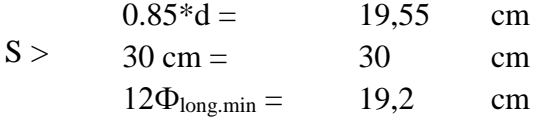

Por lo tanto, y por facilidad constructiva, se tomará el siguiente espaciamiento para toda la columna:

 $S = 20$  cm Finalmente la disposición de la armadura transversal es la siguiente: Ф8 C/20

## **3.5.2.3 Diseño de zapatas de H°A°.**

Se realiza la comprobación de la zapata correspondiente a la columna CH6, la misma es una zapata aislada con las características que se indica a continuación.

*DATOS*

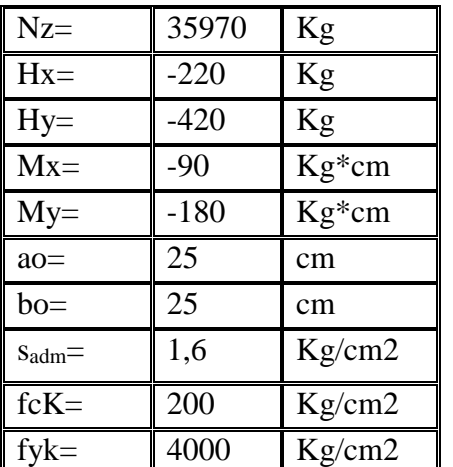

**TIPO DE SUELO:ARCILLOSO**

M١ b  $Mx$  $Hx$ Hy b b<sub>1</sub>  $a<sub>1</sub>$ a a

Figura Nº 20 Esquema de la zapata

FUENTE: Elaboración propia

#### **Cálculos previos:**

Mayoramos el valor de la fuerza normal N, en un 5% por desconocer el valor del peso propio de la zapata**.**

**PRIMERA TENTATIVA** 

$$
N' = N + 5\%N = 1,05*N
$$
  
\n
$$
\sigma = \frac{N'}{A} = \sigma_{adm}
$$
  
\n
$$
A = \frac{1,05*N'}{A\sigma_{adm}}
$$
  
\n
$$
A = \frac{1,05*N'}{1,6} = 23605 \text{ cm}^2
$$
  
\n
$$
A = 23605 \text{ cm}^2
$$

$$
a = b = \sqrt{23605} = 62
$$

#### 153,64 cm

Nota: Observamos que el momento actuando en el eje Y es casi igual al que actúa en el eje X, es decir si: a=b

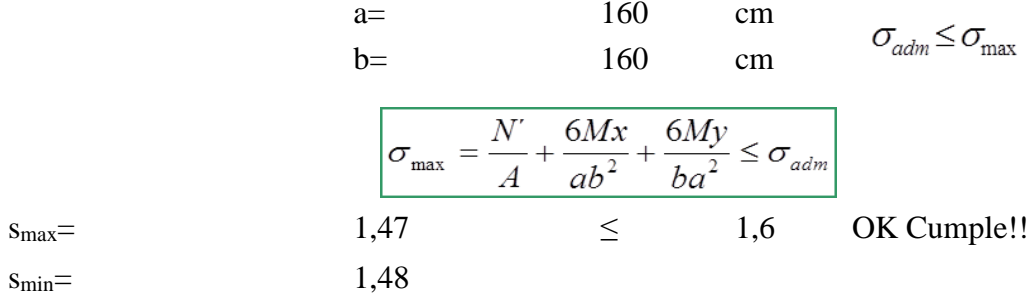

Determinación del canto útil:

Utilizamos las siguientes expresiones para encontrar el canto útil "d", para obtener un canto útil eficaz, y así evitar las comprobaciones debidas a cortante y punzonamiento el canto útil d, debe ser el mayor de cualesquiera de las siguientes expresiones:

$$
\frac{\int fcd = \frac{fck}{1.5}}{\left| K = \frac{4 \cdot f_{\text{wd}}}{\gamma_f \sigma_{\text{adv}}} \right|} = \frac{133,33 \quad \text{Kg/cm2}}{9,02}
$$
\n
$$
\frac{\int fyd = \frac{fyk}{1.15}}{\int yd = 0.5 \sqrt{fcd}} = \frac{3478,26 \quad \text{Kg/cm2}}{5,77 \quad \text{Kg/cm2}}
$$

dónde:

f*vd =* Resistencia convencional del hormigón a cortante.

f*cd =* Resistencia de cálculo de hormigón a compresión.

$$
\gamma_f
$$
 = Coeficiente de seguridad de la solicitación a flexión.

Tensión uniforme del terreno sin tomar en cuenta el peso de la zapata.  $\sigma_t =$ Punzonamiento

$$
d_1 = \sqrt{\frac{a_o.b_o}{4} + \frac{a.b}{2.k - 1}} - \frac{a_o + b_o}{4} =
$$

28,22 cm

*Corte*

$$
\begin{array}{|rcll|}\n\hline\n d_2 &=& \frac{2.(a - a_o)}{4 + k} =\n\hline\n d_3 &=& \frac{2.(b - b_o)}{4 + k} =\n\end{array}
$$
\n20,74 cm

Se toma el mayor:

d= 28,22 cm Altura de la zapata  $h = d + 5cm = 33,22$  cm Ok!! h= 35 cm Constructivamente Corrección de Momentos:  $Mx' = Mx \pm Hy * h =$ -14790 Kg\*cm  $My = My \pm Hx * h =$ -7880 Kg\*cm PESO PROPIO DE LA ZAPATA  $\overline{PP}$  $= V^* \gamma H$ 2240 Kg  $\equiv$ 

VERIFICACIÓN DE ESFUERZOS

$$
\sigma_{\max} = 1,49 \frac{\sigma_{\max} \le \sigma_{\max}}{\frac{A}{A} + \frac{6Mx}{ab^2} + \frac{6My}{ba^2} \le \sigma_{\min}} \quad \text{OK Cumple!}
$$

## *VERIFICACIÓN AL VUELCO*

Para la verificación al vuelco, se comprobará que los momentos estabilizadores de las fuerzas exteriores (N, Pp), respecto a un punto, superen a los momentos de vuelco (M, H) en ambas direcciones.

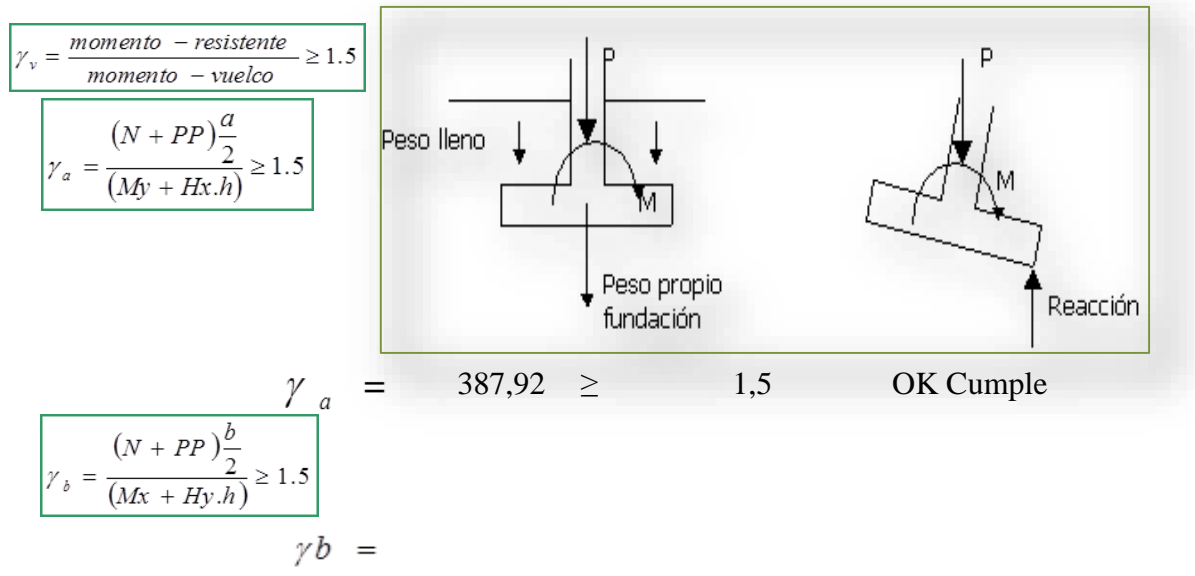

#### *VERIFICACION AL DESLIZAMIENTO*

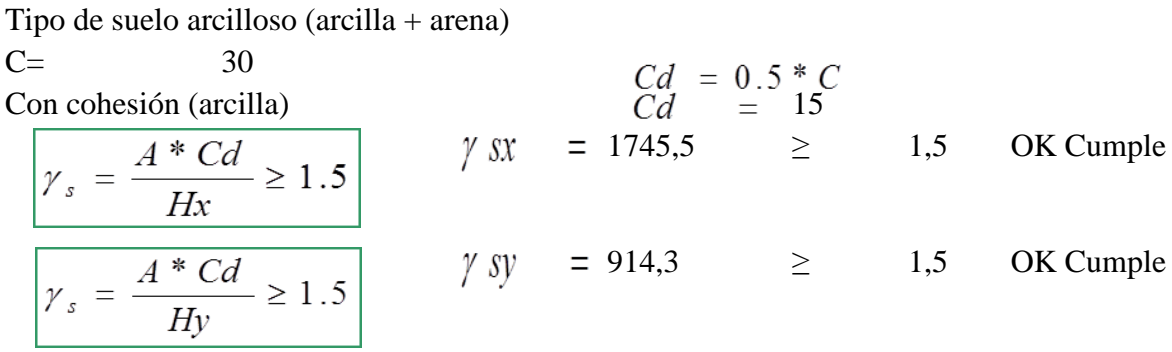

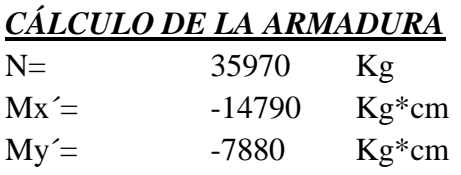

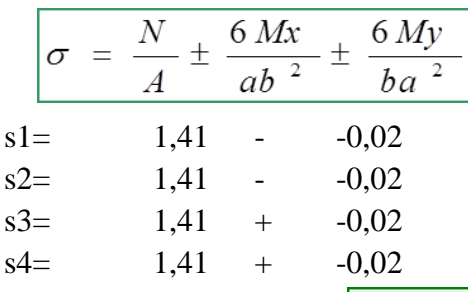

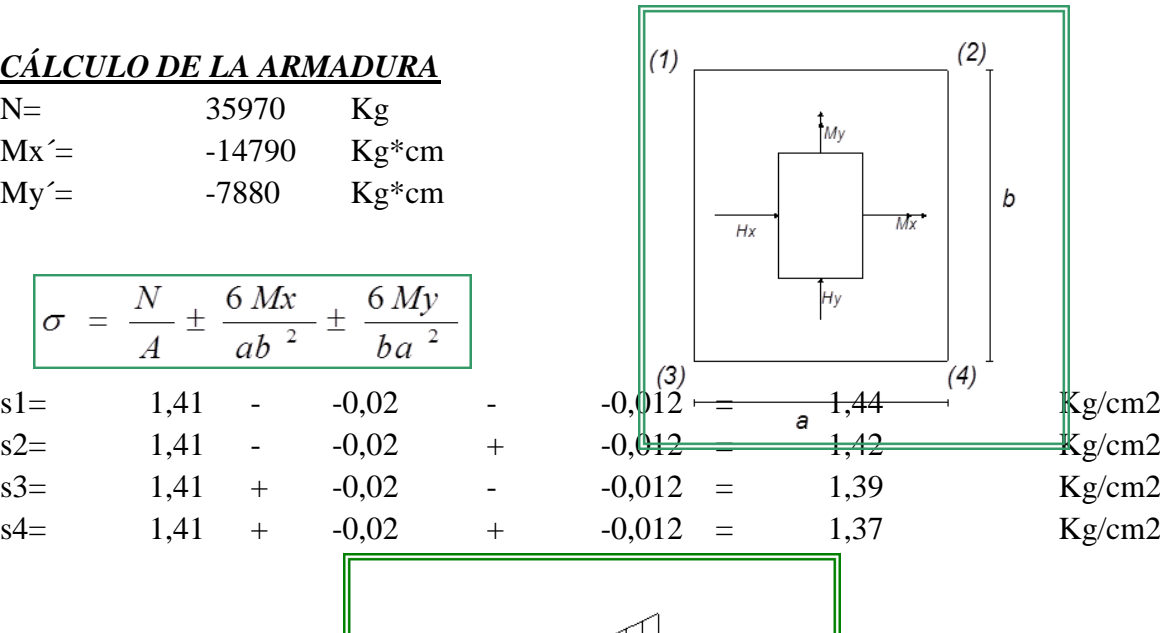

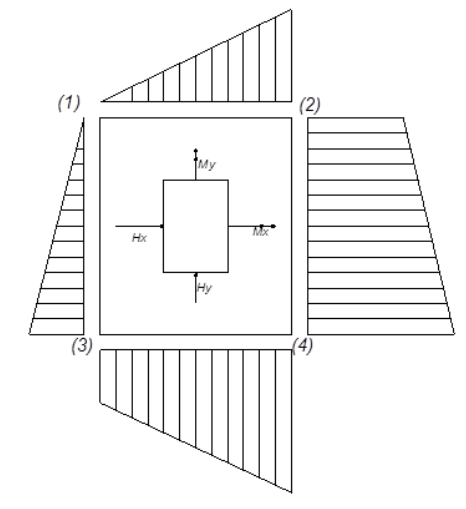

*CÁLCULO DE LA ARMADURA EN LA DIRECCION X*

 $X = \frac{a - a_0}{2} + 0.15 \ a_0 =$ 

71.25 cm  
\n
$$
\frac{\sigma' = \sigma 3 + (\frac{\sigma 4 - \sigma 3}{a})(a - X) = 1.38 \text{ Kg/cm2}}{1.38 \text{ Kg/cm2}}
$$
\n
$$
\frac{M = \frac{\sigma^* X^2}{2} + (\sigma 4 - \sigma) (\frac{X}{2})(\frac{2}{3}X) = 3532.09 \text{ Kg/cm/cm}}
$$
\n
$$
\frac{M d = 1.6 * M = 904215,7 \text{ kg}^* \text{cm} \text{V} = 99,02 \text{ kg/cm}}
$$
\n
$$
\frac{M d = \frac{Md}{b \cdot d^2 fcd} = 0.05}{0.05 \text{ G/cm}^2}
$$
\n
$$
A_x = \frac{\omega b \cdot d \cdot fcd}{\omega d \cdot 1 + \mu d \cdot 1} = 0.06
$$
\n
$$
A_{\text{min}} = W_{\text{min}} * b * d = 8.13 \text{ cm}^2
$$
\n
$$
\text{Seadopto} \quad \text{As} = 9,70 \text{ cm}^2
$$
\n
$$
\text{Area cm}^2 \text{N}^2 \text{ Barras Distribution cm}
$$
\n
$$
R^2 \text{R}^2 \text{R}^2
$$

66

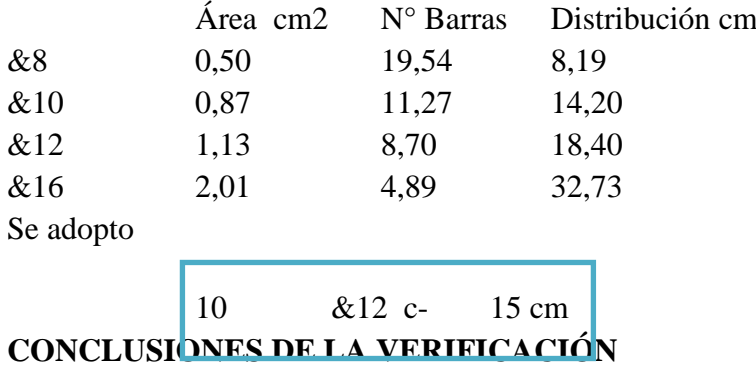

Realizando la verificación manual para la zapata CH6, se concluye lo siguiente: En la armadura a flexión calculada manualmente para los dos lados se obtuvo los valores de: en "a" 10Ф12mm c /15cm, en "b" 10Ф12mm c /15 cm. Resultando similar dispuesto por el programa.

Respecto a las dimensiones geométricas de la zapata "a" y "b", no varían ambos lados de lo dispuesto por el programa, que coloca a =1,60m y b =1,60m. con la altura "h" de la zapata tampoco varía de la dispuesta por el programa.

## **3.5.3 Estructuras complementarias (diseño de la escalera de H<sup>o</sup>A<sup>o</sup> ): MEMORIA DE CÁLCULO ESCALERA HORMIGÓN ARMADO 1. GEOMETRÍA DE LA ESCALERA**

Figura Nº 21 Geometría de la escalera

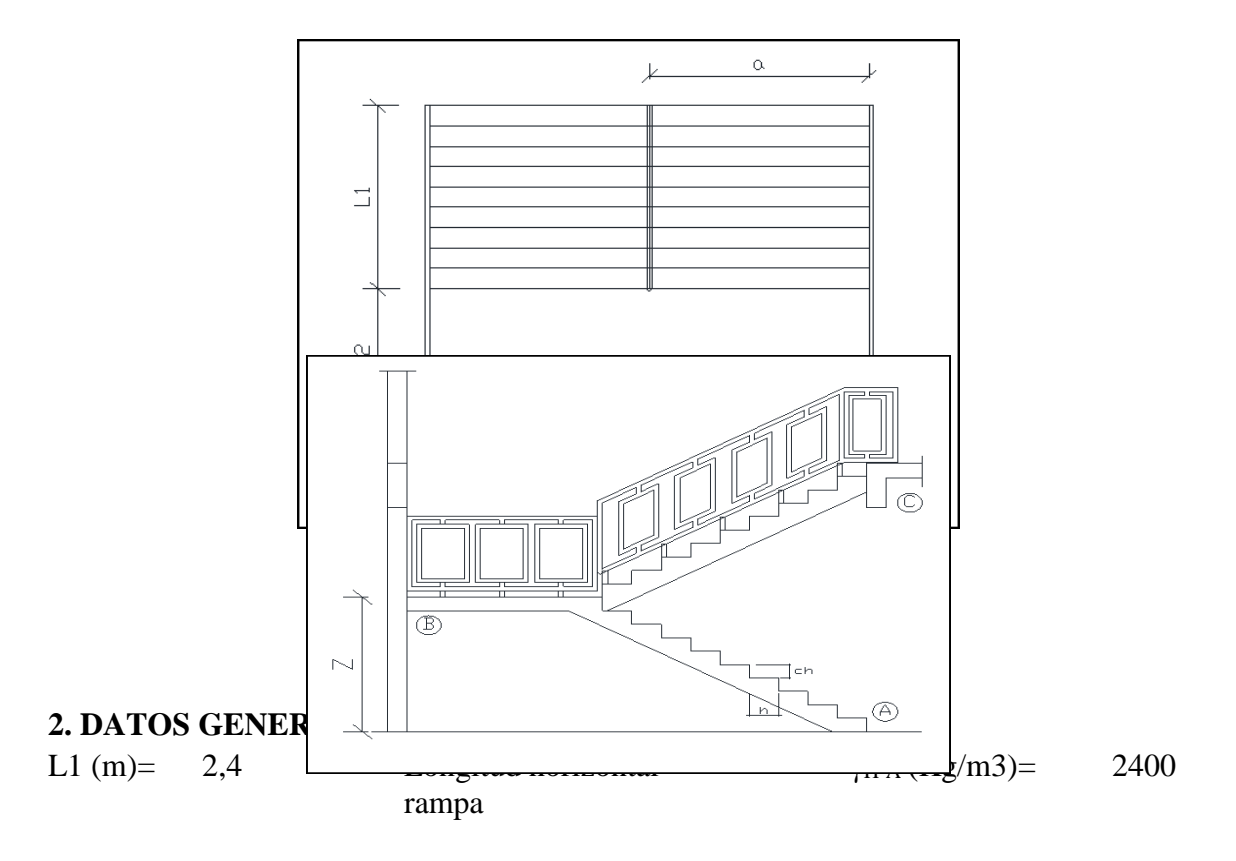

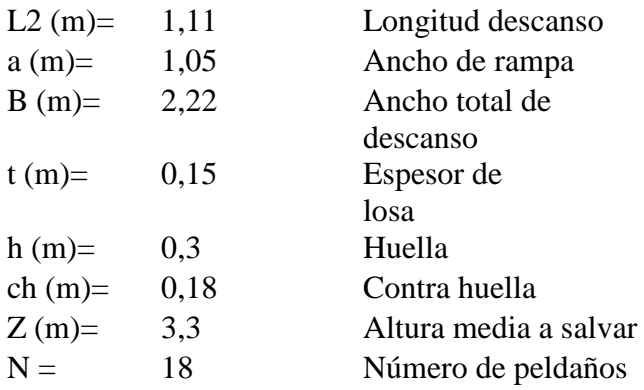

# **3. ANÁLISIS DE CARGAS**

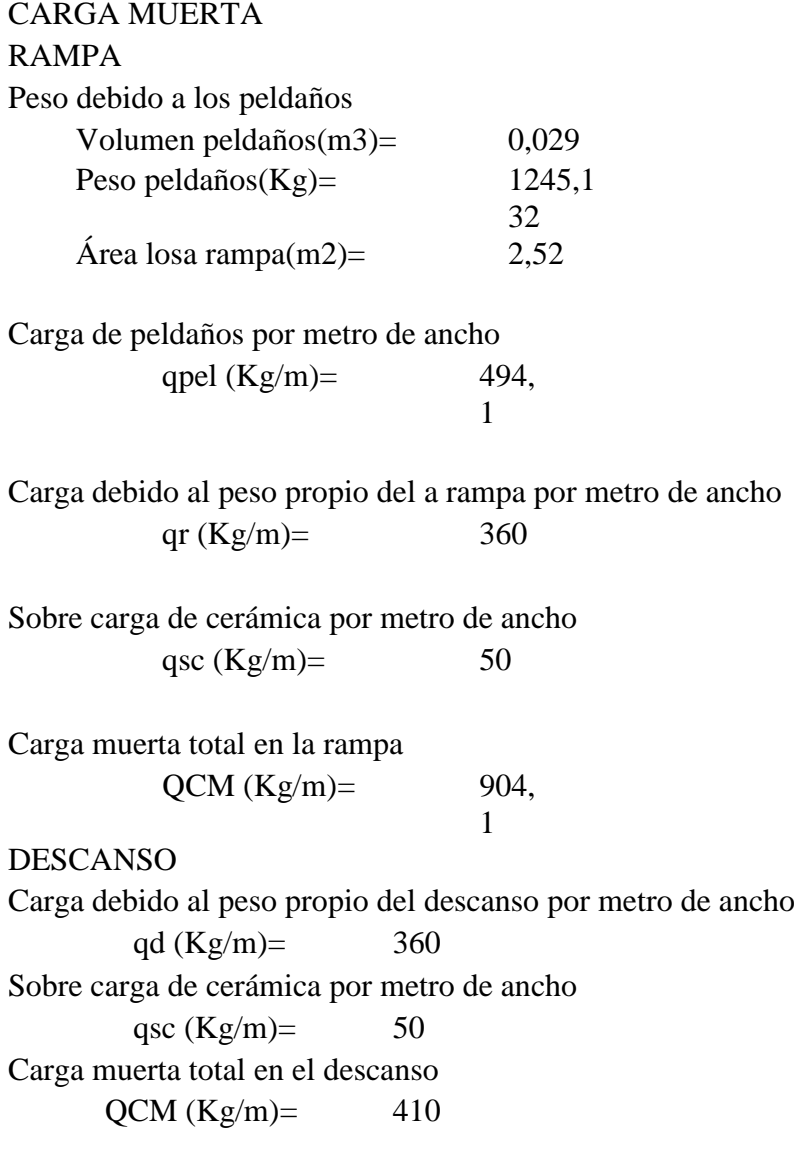

SOBRECARGA

La sobre carga de uso para el diseño de escalera recomendada por metro de ancho es la siguiente:

 $QCV (kg/m) = 400$ 

Carga última actuante con la siguiente combinación:

 $QU = 1.6*QCM +$ 1.6\*QCV RAMPA **OR**  $(Kg/m)=$  $2086,56$  Lr (m) = 2,4 Longitud rampa DESCANSO  $QD (Kg/m)=$  1 2 9 6 Ld  $(m) =$  1,11 Longitud descanso

Idealizando la escalera se tiene el siguiente esquema:  $TRAMO$   $B - A$ :

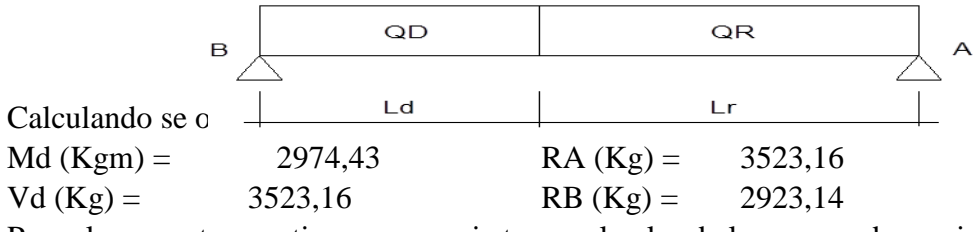

Para el momento negativo se aconseja tomar el valor de losa apoyada en viga perimetral:

$$
Md = \frac{q * l^2}{24}
$$

 $MA(Kgm) =$ 

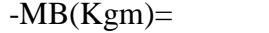

500,7744

# **4. REFUERZO ARMADURA POSITIVA POR METRO**

66,5334

#### 4.1. DATOS

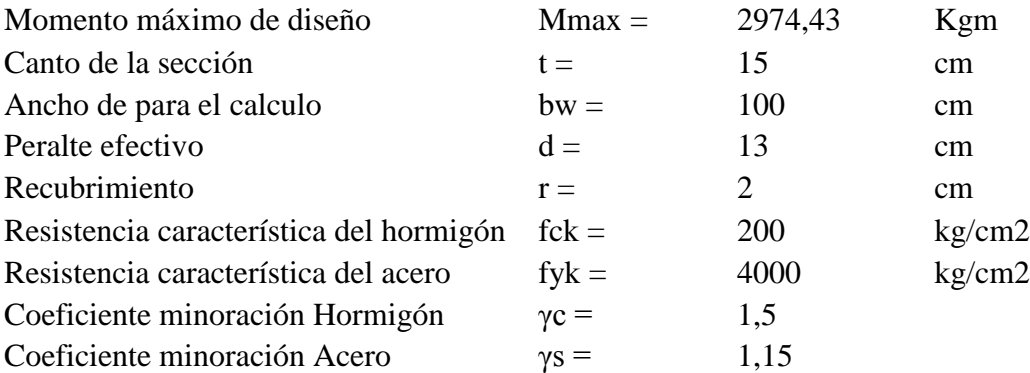

# 4.2. CÁLCULOS

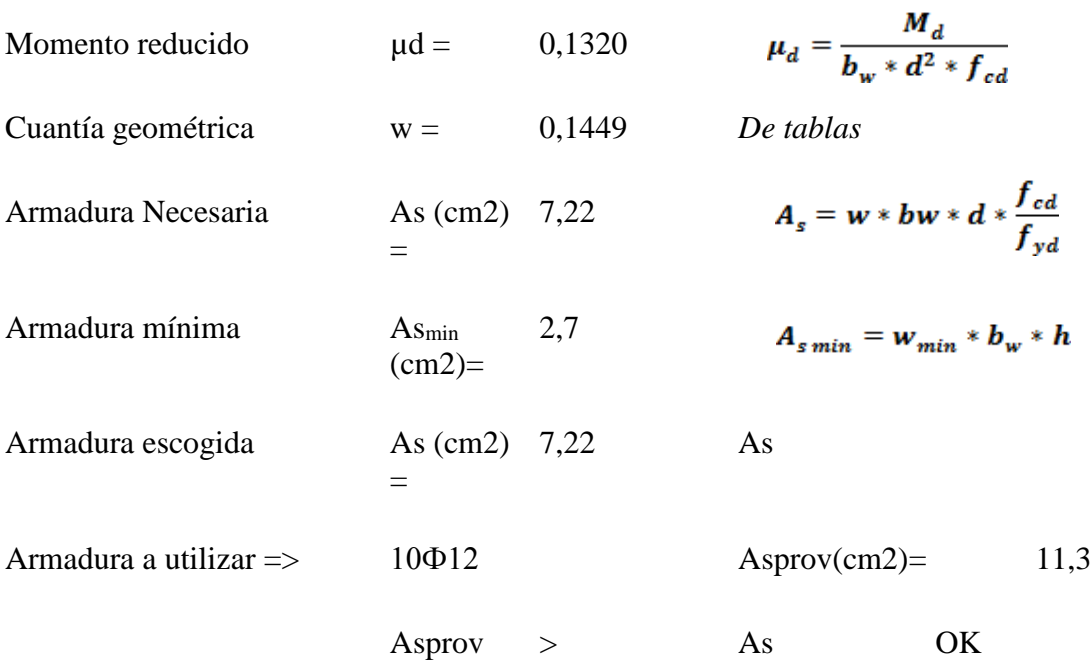

# **5. REFUERZO ARMADURA NEGATIVA (A) POR METRO, IDEM PARA (B)** 5.1. DATOS

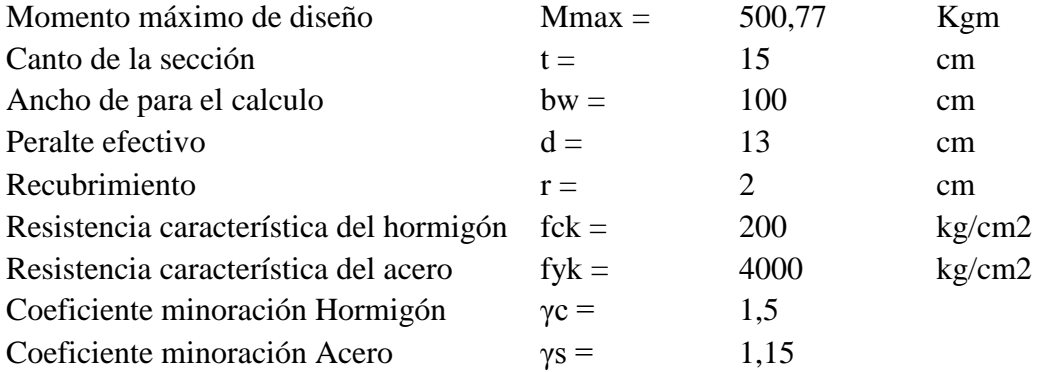

# 5.2. CÁLCULOS

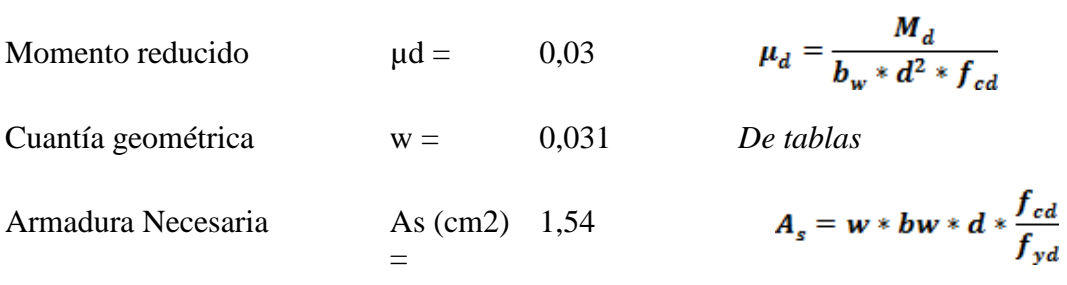

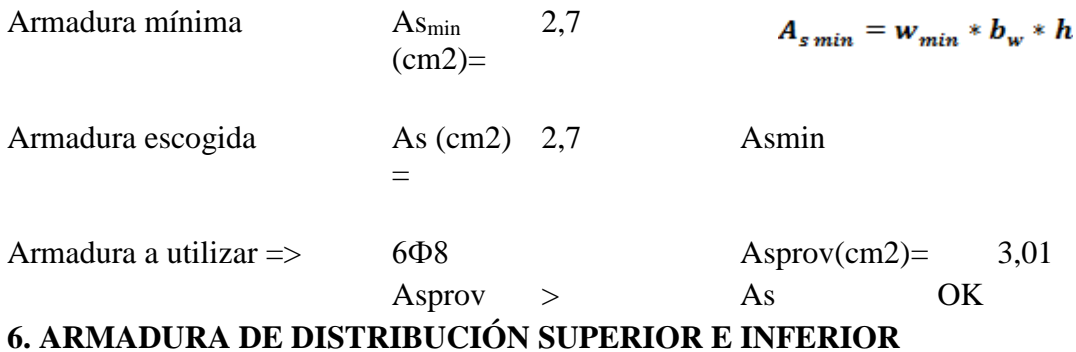

# Se adoptará una armadura de distribución mínima, por lo tanto se tiene la siguiente.

disposición:

Ф8 c/20

## **7. ARMADURA SUPERIOR TEMPERATURA**

Se dispondrá de armadura mínima, por lo tanto:

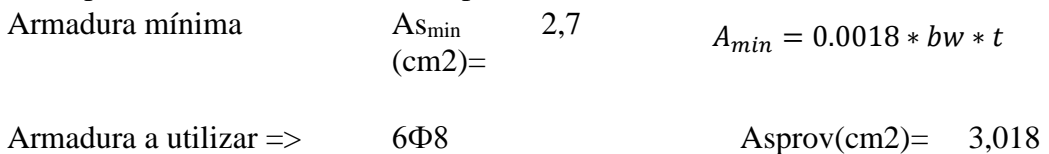

# **8. VERIFICACIÓN AL CORTE**

#### 8.1. DATOS:

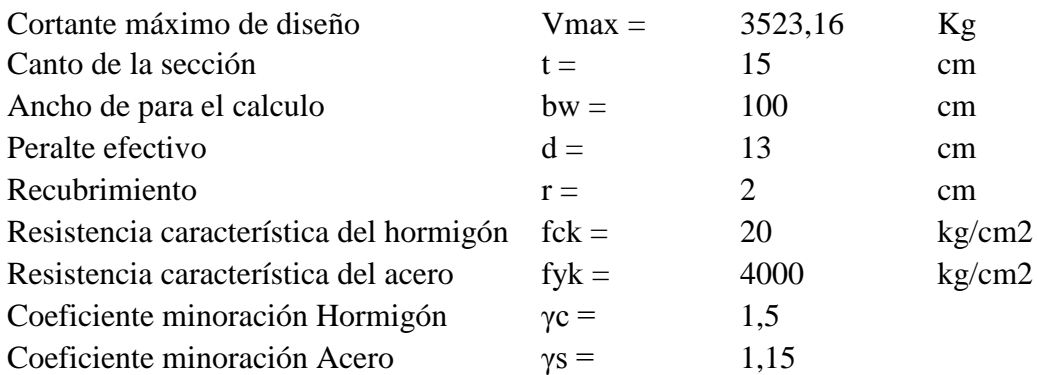

## 8.2. CÁLCULOS

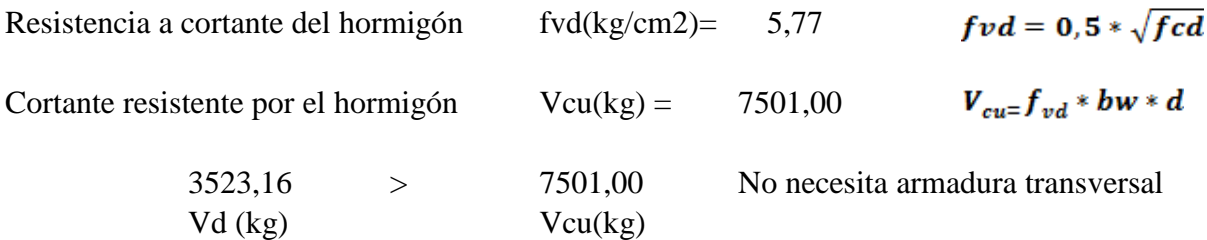

La memoria de cálculos y diseño está en el Anexo A-5

## **3.6 Desarrollo de la estrategia para la ejecución del proyecto:**

## **3.6.1. Cómputos métricos:**

Los cómputos métricos se ejecutaron según el marco teórico los cuales se pueden ver a detalle en el Anexo A-6.

## **3.6.2 Precios unitarios:**

El análisis de precios unitarios realizado para cada ítem se lo hizo como se definió en el marco teórico y se puede apreciarlo en el Anexo A-7.

## **3.6.3 Presupuesto general:**

El presupuesto total de la obra se calculó, primeramente, realizando los cómputos métricos y obteniendo la cantidad de cada ítem; posteriormente, multiplicando el precio unitario de los diferentes ítems por la cantidad de cada uno de ellos y sumándolos estos así se llegó a un presupuesto total de la obra que dio un valor estimativo de **2.885.581,83 Dos** 

# **Millon(es) Ochocientos Ochenta y Cinco Mil Quinientos Ochenta y Uno con 83/100 Bolivianos,** que sería el precio de construcción de la obra.

Por lo tanto el metro cuadrado de la construcción es de 348,90  $\sin^2$  (trecientos cuarenta y ocho con 90/100 bolivianos el metro cuadrado).

El detalle del presupuesto general se lo puede apreciar mejor en el Anexo A- 8.

#### **3.6.4 Especificaciones técnicas:**

Las especificaciones técnicas se las asieron según el marco teórico y normativa empleada las cuales se pueden ver a detalle en el Anexo A- 9.

#### **3.6.5 Plan y cronograma de obras:**

El plan y cronograma de obras se lo hizo utilizando el método de barras Gantt , haciendo un análisis de rendimientos de mano de obra para estimar el tiempo de cada ítem se puede apreciarlo en los Anexo A-10.Con la ayuda del programa Microsoft Project se pudo determinar la duración de toda la obra que es de 245 días calendario.

#### **CAPÍTULO IV DISEÑO DE LOSA CASETONADA**

#### **4.1. Marco conceptual.-**

Concepto mecánico y resistente de las placas: Es todo el conjunto, y no una parte de la misma, quien tiene y adquiere la responsabilidad de enfrentarse a los esfuerzos de flexión, torsión y cortante que se desarrollan dentro del esquema estructural.

La losa casetonada pertenece a la familia de las losas de hormigón armado, no homogéneas, aligeradas y armadas en dos direcciones ortogonales configurando una placa nervada.

En las losas casetonadas y alrededor de los pilares se prescinde de los bloques de aligeramiento y la placa pasa a ser maciza desapareciendo las nervaduras como tales.

La estructura así formada admite que sus flexiones puedan ser descompuestas y analizadas según las dos direcciones de armado, y forma con los soportes un conjunto estructural capaz de soportar las acciones verticales repartidas y puntuales muy adecuadamente, y las horizontales razonablemente bien pero en una medida bastante menor que las primeras.

Los parámetros básicos que definen las características de la losa casetonada son:

-Canto total de la placa

-Altura del casetón de aligeramiento o bloques aligerantes

-Separación entre ejes de nervios

-Espesor básico de los nervios, aunque en los forjados reticulares recuperables tienen un alma de espesor variable troncopiramidal.

-Espesor de la capa de compresión.

Los forjados reticulares no son más que un caso particular extraído del mundo de las placas del que forman parte, siendo la losa maciza el caso más general de esta familia. Por tanto la manera de abordar su proyecto, cálculo y construcción coincide, con sus lógicos matices y singularidades.

La mayor diferencia que puede existir entre losas casetonadas y losas macizas es la siguiente:

-Losa maciza: Tiene un comportamiento multidireccional.

-Losa casetonada: Tiene un comportamiento bidireccional.

Esta diferencia hace que el camino de las cargas a los soportes en el caso de la losa sea más directo, y por tanto mejor. Además, por decirlo de algún modo, la losa es más hiperestática que la placa, ya que tiene un número infinito de nervios.

Podemos ordenar las tres tipologías básicas de losas en orden a su efectividad (camino más corto de las cargas) y seguridad (grado de hiperestaticidad).

1.-Losa maciza: Es la solución que mejor funciona. Es el que permite absorber mayores irregularidades en la planta estructural, ya que debido a su mayor hiperestaticidad las cargas consiguen encontrar caminos relativamente sencillos hasta los pilares. Permite por tanto diseños en planta que el resto de tipologías no soportan adecuadamente.

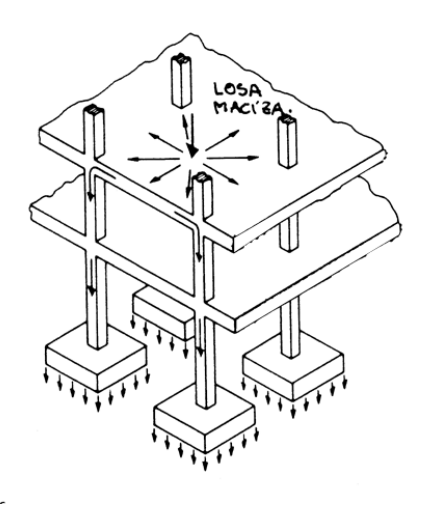

2.-Losa casetonada: Su funcionamiento es semejante al anterior, pero en menor medida, por lo que también se ve limitado en sus ventajas.

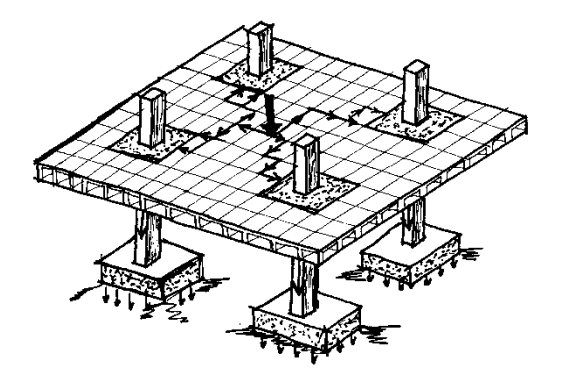

3.-Forjado unidireccional (losa alivianada): Estructuralmente es el que da menores "prestaciones resistentes", exigiendo un diseño de la estructura muy puro y ordenado. No obstante, en esas condiciones funciona excelentemente, y goza de ciertos privilegios desde la normativa española gracias a la presión que hoy día ejerce el sector de los prefabricados. Además pesa menos que los anteriores y su ejecución no conlleva necesariamente encofrar la planta.

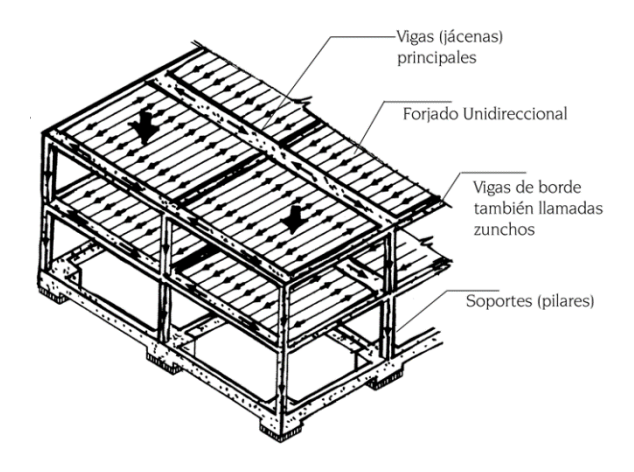

Dejando al margen los forjados unidireccionales, podemos realizar una segunda clasificación más amplia de los forjados sin vigas:

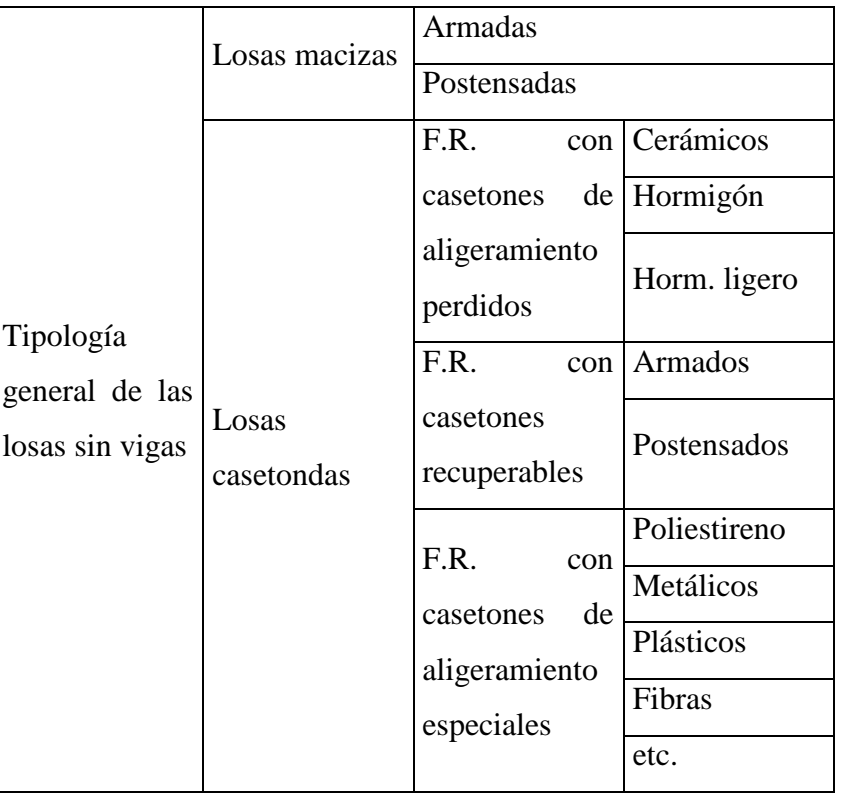

Tabla Nº 8 Clasificación de forjados sin vigas

## **4.2. Alcance del aporte**

Es elaborar una planilla de Excel para el diseño de la losa casetonada.

## **4.3. Producto-aporte**

El producto del aporte está en el Anexo A-11

#### **CONCLUSIONES**

Una vez finalizado con el diseño estructural del **Laboratorio Escuela Superior De Formación De Maestros J.M.S.** ubicada en la en la comunidad de canasmoro se llegó a las siguientes deducciones:

- Se ultima que el diseño estructural con el programa Cypecad dio valores iguales que los del cálculo manual por lo tanto se pudo verificar armaduras y espaciamientos correctamente.
- De acuerdo con el estudio del suelo que se realizó en la zona (NORMAL DE CANASMORO) donde se obtuvo la capacidad portante de compresión de 1,60 Kg/cm² y la magnitud de la estructura, fueron los parámetros predominantes que definieron el tipo de fundación que se utilizó: Zapatas aisladas .
- El tiempo estimado de ejecución de la obra es de 245 días calendarios según el planeamiento y cronograma de ejecución, lo cual puede variar en la construcción y un costo de  $2.885.581.83$  Bs Dos Millón(es) Ochocientos Ochenta y Cinco Quinientos Ochenta y Uno 83/100 Bolivianos, que sería el precio de construcción de la obra.
- Concluyo que el aporte académico propuesto por mi persona será de gran ayuda para diseño de losas casetonadas y así brindar, facilidad de cálculo.
## **RECOMENDACIONES:**

Las recomendaciones más importantes se mencionan a continuación:

- Cumplir al pie de la letra todas las especificaciones técnicas del proyecto, al momento de la construcción y mantenimiento.
- Mientras más cuidadosos seamos en la introducción de datos y en la comprobación de los resultados del paquete estructural mejor serán los resultados obtenidos y menores correcciones manuales que se deban hacer.
- Cuando los elementos estructurales están sobredimensionadas su repercusión se refleja completamente en el costo.
- Para el armado de la cubierta se recomienda manejar personal técnico especializado.
- Para lograr la resistencia requerida en diseño aprovechar agregados de buena calidad y tamaños indicados en las especificaciones.
- Se aconseja utilizar la guía, para el Excel propuesto en el aporte académico que se encuentra en el anexo 11, con la finalidad de seguir los pasos correctos en la introducción de datos.

## **BIBL**I**OGRAFÍA**

- Norma Boliviana del Hormigón Armado CBH-87
- $\checkmark$  Manual of steel construction load & resistance factor design- Volume I- 2<sup>da</sup> Edición
- $\checkmark$  Libro de Hormigón Armando de Pedro Jiménez Montoya 12<sup>a</sup> Edición
- $\checkmark$  Norma Cirsoc 102-1 Acción dinámica del viento sobre las construcciones.
- Libro Cálculo de Estructuras de Hormigón de J. Calavera Tomo 2.
- $\checkmark$  Libro Principios de la Ingeniería de Braja M. Das 4<sup>ta</sup>Edición.
- $\checkmark$  Manual de diseño para casas de maderas del grupo andino, 4<sup>°</sup> edición 1984, Lima Perú.